Муниципальное бюджетное общеобразовательное учреждение «Кизнерская средняя общеобразовательная школа №1»

Принята на заседании педагогического совета от «28» августа 2023 г. Протокол № 10

 УТВЕРЖДАЮ МУНИЦИПАЛЬНОЕ МУНИЦИПАЛЬНОЕ БЮДЖЕТНОЕ<br>ГІОПУЛЕТІ ІОГ "КИЗНЕРСКАЯ СРЕДНЯЯ ОБЩЕОБРАЗОВАТЕЛЬНАЯ ШКОЛА № 1" OБЩЕОБРАЗОВАТ STREET="ул.Школьная, республика, д.1", L=п. Кизнер, T=Директор, O="МУНИЦИПАЛЬНОЕ БЮДЖЕТНОЕ ОБЩЕОБРАЗОВАТЕЛЬНОЕ УЧРЕЖДЕНИЕ ""КИЗНЕРСКАЯ СРЕДНЯЯ ОБЩЕОБРАЗОВАТЕЛЬНАЯ ШКОЛА № 1" ОГРН=1021800841259, СНИЛС=06206530929, ИНН ЮЛ=1813002831, ИНН=181301225613, E=cb.kiz.adm@mail.ru, G=Светлана - Солландали Симание, С. С. С. С. С. Н<br>Николаевна, SN=Балдина, CN="<br>МУНИЦИПАЛЬНОЕ БЮДЖЕТНОЕ ОБЩЕОБРАЗОВАТ <sup>МУНИЦИПАЛЬНОЕ БЮДЖЕТНОЕ</sup> ЕЛЬНАЯ ШКОЛА № ОБЩЕОБРАЗОВАТЕЛЬНАЯ ШКОЛА № 1"" место подписания 2023.10.26 13:03:41+04'00' БЮДЖЕТНОЕ ЕЛЬНОЕ УЧРЕЖДЕНИЕ " КИЗНЕРСКАЯ СРЕДНЯЯ 1"

## **Дополнительная общеобразовательная общеразвивающая программа технической направленности «РОБОТОТЕХНИКА»**

Для детей 10-13 лет Срок реализации программы: 1 год

> Автор-составитель: Назипова Ангелина Витальевна, учитель технологии

2023 г.

#### **Пояснительная записка.**

Дополнительная общеобразовательная общеразвивающая программа «Робототехника» (далее – программа) имеет **техническую направленность** и **базовый уровень** освоения.

Программа разработана в соответствии с:

• Федеральный закон от 29 декабря 2012 года № 273-ФЗ «Об образовании в Российской Федерации»;

• Приказ Министерства просвещения Российской Федерации от 09 ноября 2018 года № 196 «Об утверждении Порядка организации и осуществления образовательной деятельности по дополнительным общеобразовательным программам»;

• Приказ Министерства просвещения Российской Федерации от 03 сентября 2019 года № 467 «Об утверждении Целевой модели развития региональных систем дополнительного образования детей»;

• Приказ Министерства труда и социальной защиты Российской Федерации от 05.05.2018 года N 298н «Об утверждении профессионального стандарта «Педагог дополнительного образования детей и взрослых»;

• Методические материалы ФГАУ «Фонд новых форм развития образования», предназначенных для использования наставниками сети детских технопарков «Кванториум»;

• Постановление Главного государственного санитарного врача РФ от 28 сентября 2020 года N 28 «Об утверждении СанПиН 2.4.3648-20 «Санитарно-эпидемиологические требования к организациям воспитания и обучения, отдыха и оздоровления детей и молодежи»;

• Приказ Министерства образования и науки Удмуртской Республики от 23 июня 2020 года № 699 «Об утверждении целевой модели развития системы дополнительного образования детей в Удмуртской Республике»;

Уставом МБОУ «Кизнерская средняя школа №1».

Учитывает особую роль системы дополнительного образования детей, ведущими приоритетами которой являются выявление, обучение и воспитание одарённых детей и талантливой молодёжи, формирование мотивирующего пространства для самоактуализации и самореализации личности, открытость и доступность образовательного процесса, его ориентация на приобщение детей к здоровому образу жизни, профессиональному и личностному самоопределению.

**Актуальность программы.** Высокие технологии (high-tech) помогают человеку в совершенно разных сферах его деятельности – от тяжёлой промышленности, освоения космоса, производства товаров широкого потребления до уборки по дому. Технологии стремительно меняются, постоянно требуется разработка новых и оптимизация существующих инженерных решений. Чтобы быть успешным инженером в будущем, сейчас уже недостаточно владеть кейсом технических знаний. Ребятам нужно развивать в

себе такие качества, как креативность, инициативность, нацеленность на результат, умение работать в команде, желание осознавать и изменить действительность к лучшему. Для школьника знания и умения в области образовательной робототехники помогут определиться со специальностью в старших классах, а также способствуют раскрытию мотивации учёбе и росту успеваемости в точных дисциплинах.

**Отличительные особенности программы.** Программа опирается на профессиональный опыт педагога, построена с учетом проводимых соревнований, олимпиад и научно-практических конференций по робототехнике различного уровня.

Ещё одной отличительной особенностью является интеграция в процессе обучения разных областей знаний: математики, информатики, механики, физики, технологии. Введение такой системы способствует воспитанию широко эрудированного ученика, обладающего целостным мировоззрением, способностью самостоятельно систематизировать имеющиеся у него знания и нетрадиционно подходить к решению различных проблем.

Система занятий в рамках программы ориентирована не только на передачу «готовых занятий», но и на формирование активной личности, мотивированной на самообразование, обладающей достаточными навыками и психологическими установками к самостоятельному поиску, отбору, анализу и использованию информации. Программа включает в себя как теоретический блок, так и практические занятия, в которых особое место занимает моделирование и решение учащимися инженерных задач.

#### **Адресат программы.**

Адресатом данной программы являются учащиеся 10-13 лет, для которых актуальны занятия инженерно-технического характера, а именно: проектирование конструирование и программирование роботов, творческая деятельность в процессе модернизации готовых проектов и создании собственных. Анализ и самостоятельный поиск ответов на вопросы путём логических рассуждений. Группы комплектуются в количестве 8-10 учащихся.

#### **Объём и срок освоения программы.**

Срок реализации программы – один год с общим количеством 68 часов.

### **Форма обучения.**

Очная с применением дистанционных технологий и/или электронного обучения.

#### **Цель программы.**

Развитие компетенций в области образовательной и соревновательной робототехники, проектирования, конструирования и программирования роботов на основе конструктора LEGO MINDSTORMS EV3.

#### **Задачи программы.**

- формирование основных и специальных теоретических знаний, и практических умений в области робототехники;

- получение опыта участия в соревнованиях различного уровня;

- формирование умения работать в группе (команде);

- формирование компьютерной и технической грамотности.

- развитие познавательного интереса учащихся к конструированию и программированию роботов;

- формирование у учащихся стремления к получению качественного законченного результата.

### **Условия набора в коллектив и формирования групп.**

Базовый уровень программы обуславливает набор в группу 1 года обучения учащихся 10-13 лет. Особых требований, к уровню знаний учащихся, не предъявляется. Для обучения по программе в детское объединение принимаются дети по заявлению родителей (законных представителей).

### **Формы проведения занятий.**

- лекционные занятия;
- беседы;
- видеоконференции;
- практические занятия с использованием образовательного конструктора LEGO MINDSTORMS EV3, учебно-наглядных пособий (таблиц, карт и др.), организационно-педагогических средств (карточек с заданиями, раздаточного материала и др.);
- игры;
- соревнования;
- мозговой штурм;
- тренинговые упражнения на командообразование.

### **Формы организации деятельности учащихся на занятии.**

- фронтальная (беседа, показ, объяснение);
- коллективная (проведение игр, выполнение практических работ);
- групповая (работа в мини группах для решения практических заданий, инженерных и олимпиадных задач);
- видеоконференция;
- индивидуальная (работа над проектом).

### **Формы контроля.**

- устный опрос;
- тестирование;
- практическая работа;
- наблюдение;
- интерактивная игра;
- контрольная работа.

### **Форма промежуточной/итоговой аттестации.**

Защита проекта.

## **Режим занятий, периодичность и продолжительность занятий.**

Занятия будут проходить 1 раз в неделю по 2 учебных часа. Продолжительность одного учебного часа составляет 40 минут.

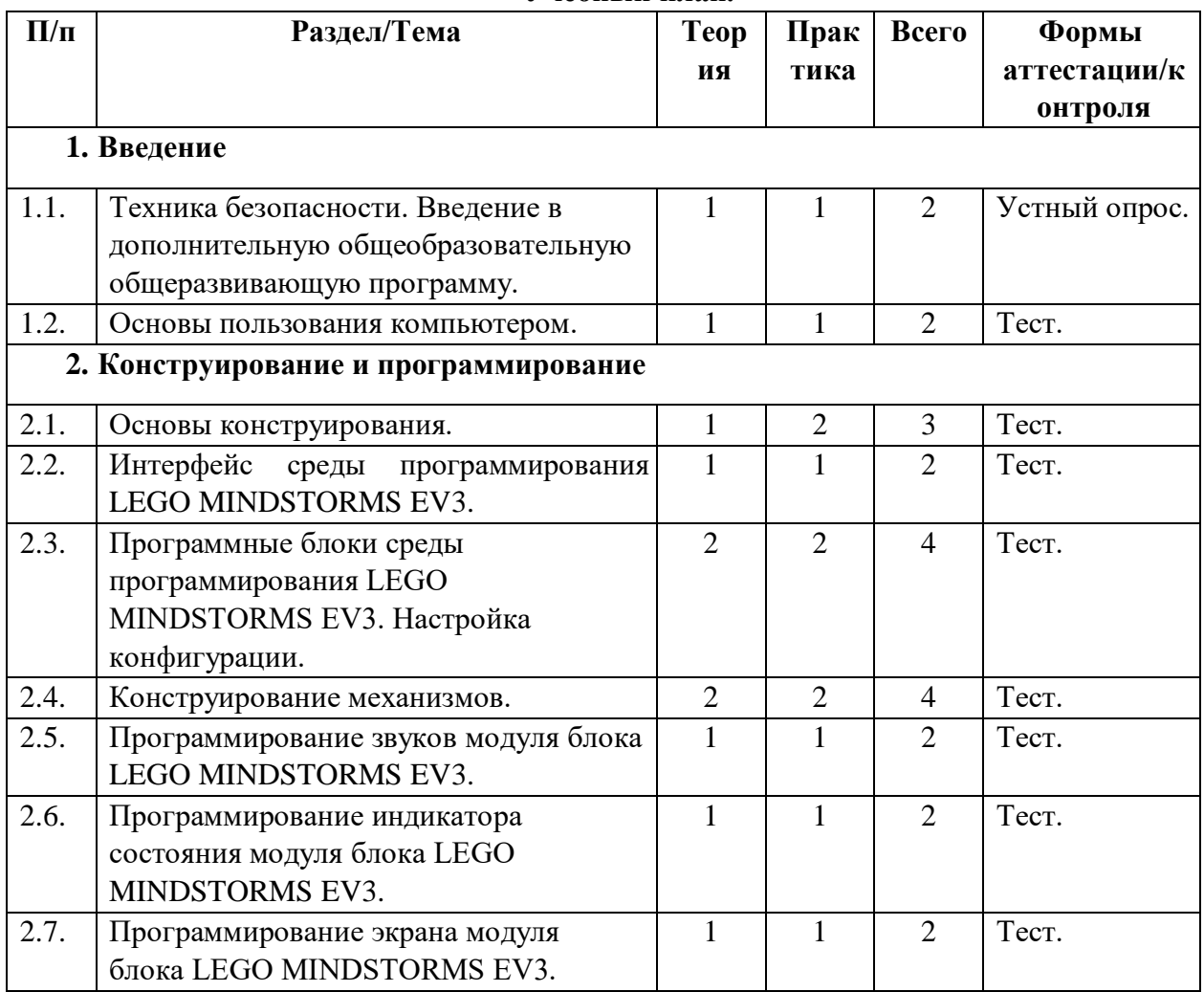

## **Учебный план.**

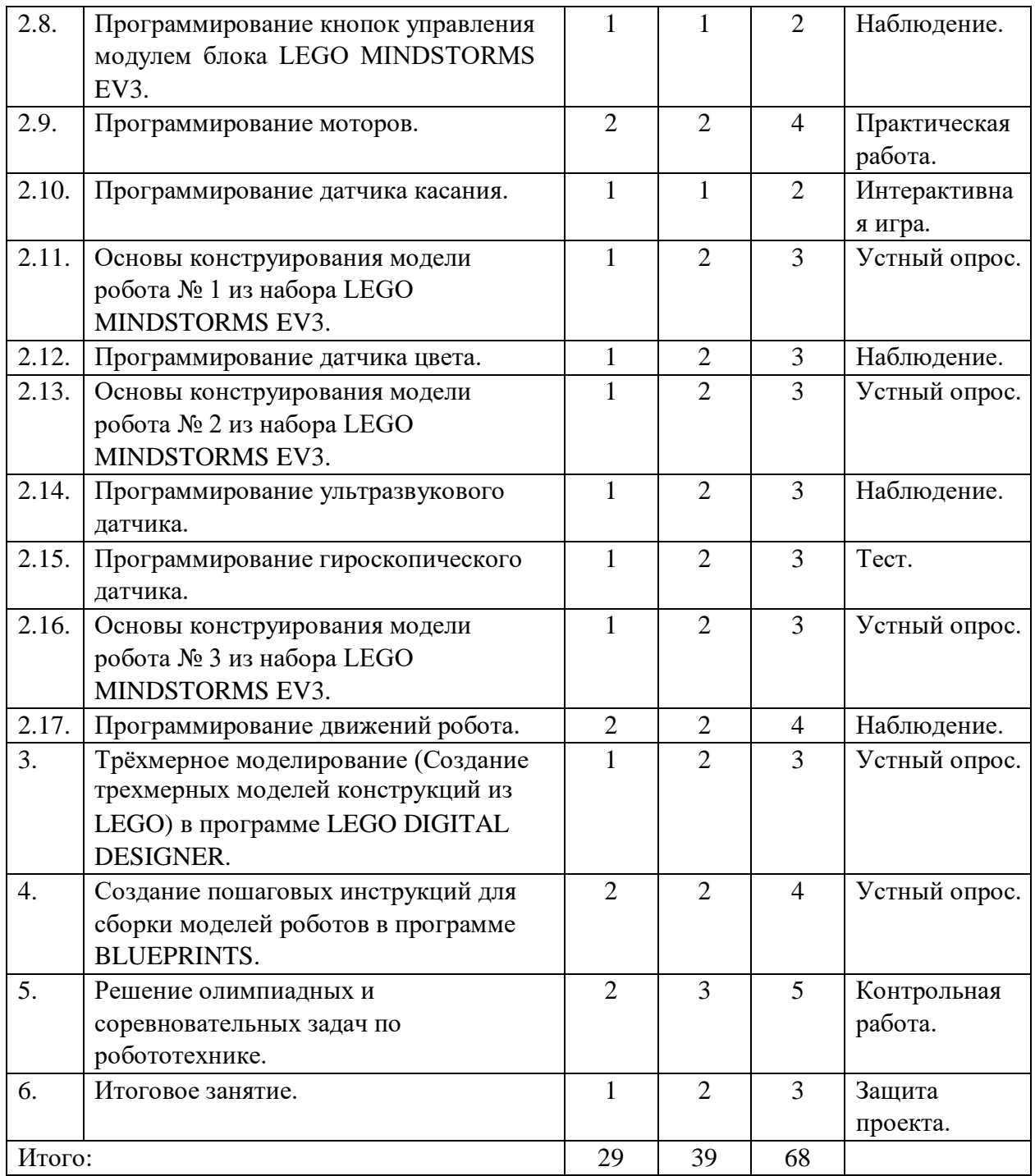

## **Содержание программы.**

## **1. Введение.**

## *1.1.* **Введение в дополнительную общеобразовательную общеразвивающую программу.**

Теория: Техника безопасности на занятиях. Цели и задачи программы. Практика: Тренинговые упражнения на командообразование. Техническое оснащение: компьютер, проектор.

## *1.2. Основы пользования компьютером.*

Теория: Изучение основ пользования компьютером.

Практика: Создание папки пользователя. Сохранение файлов в папку. Загрузка файлов из папки. Переименование файлов. Копирование файлов. «Горячие» клавиши.

Техническое оснащение: компьютер, проектор, программное обеспечение, наборы конструкторов LEGO Mindstorms EV3.

## **2. Конструирование и программирование роботов.**

## *2.1. Основы конструирования.*

Теория: Знакомство с конструктором LEGO Mindstorms EV3. Названия и способы крепления деталей. Рычаг. Принцип действия рычага.

Практика: Постройка самой высокой башни из деталей набора. Сборка рычажного механизма.

Техническое оснащение: компьютер, проектор, программное обеспечение, наборы конструкторов LEGO Mindstorms EV3.

## *2.2. Интерфейс среды программирования LEGO MINDSTORMS EV3.*

Теория: Изучение интерфейса среды программирования роботов EV3. Назначение кнопок, команд меню, горячие клавиши.

Практика: Игра «Самый внимательный ученик». Найти заданные пункты меню в интерфейсе языковой оболочки EV3.

Техническое оснащение: компьютер, проектор, программное обеспечение, наборы конструкторов LEGO Mindstorms EV3.

# *2.3. Программные блоки среды программирования LEGO MINDSTORMS EV3. Настройка конфигурации.*

Теория: Графический интерфейс программных блоков среды EV3. Принцип ввода информации в программный блок. Ввод значений с клавиатуры. Ввод с помощью встроенных ползунков.

Практика: Задание и изменение значений в различных блоках программ языковой оболочки EV3.

Техническое оснащение: компьютер, проектор, программное обеспечение, наборы конструкторов LEGO Mindstorms EV3.

## *2.4. Конструирование механизмов.*

Теория: Колесо, ось. Основные характеристики колеса. Центр тяжести. Измерения. Зубчатая передача. Ведущая и ведомая шестерни. Промежуточная (паразитная) шестерня. Понижающая зубчатая передача (редуктор). Передаточное отношение. Осевой редуктор с заданным передаточным отношением. Повышающая зубчатая передача (мультипликатор). Расчёт передаточного отношения. Червячная передача. Ременная передача. Кулачок. Наклонная плоскость.

Практика: Сборка различных колесных машин и тележек, а также указанных механических передач. Сборка кулачкового механизма. Преобразование движения из вращательного в поступательное. Преодоление препятствий с помощью наклонной плоскости.

Техническое оснащение: компьютер, проектор, программное обеспечение, наборы конструкторов LEGO Mindstorms EV3.

## *2.5. Программирование звуков модуля блока LEGO MINDSTORMS EV3.*

Теория: Изучение блока «Звук». Включение различных режимов блока звук. Воспроизвести файл, ноту, тон. Тип воспроизведения. Запись звука.

Практика: Написание программы, проигрывающей мелодию с помощью встроенного динамика блока EV3.

Техническое оснащение: компьютер, проектор, программное обеспечение, наборы конструкторов LEGO Mindstorms EV3.

## *2.6. Программирование индикатора состояния модуля блока LEGO MINDSTORMS EV3.*

Теория: Изучение блока «Индикатор состояния модуля». Включение различных режимов блока. «Индикатор состояния модуля».

Практика: Включение различных режимов блока «Индикатор состояния модуля». Игра «Светофор». Использование индикатора состояния модуля блока EV3 для указания статуса программы.

Техническое оснащение: компьютер, проектор, программное обеспечение, наборы конструкторов LEGO Mindstorms EV3.

## *2.7. Программирование экрана модуля блока LEGO MINDSTORMS EV3.*  Теория: Изучение блока «Экран». Включение различных режимов блока. «Экран».

Использование экрана модуля блока EV3 для вывода изображений и текста. Создание и редактирование собственных изображений.

Практика: Игра «Эмоциональный» робот. Запрограммировать робота на выражение эмоций с помощью вывода различных изображений на экран. Анимация картинок. Техническое оснащение: компьютер, проектор, программное обеспечение, наборы конструкторов LEGO Mindstorms EV3.

## *2.8. Программирование кнопок управления модулем блока LEGO MINDSTORMS EV3.*

Теория: Изучение блока «Кнопки управления модулем». Включение различных режимов блока. «Кнопки управления модулем».

Практика: Программирование различных действий (вывод текста на экран, проигрывание звуков и т.д.) при нажатии на кнопки управления модулем. Техническое оснащение: компьютер, проектор, программное обеспечение, наборы конструкторов LEGO Mindstorms EV3.

## *2.9. Программирование моторов.*

Теория: Изучение блоков программирования «Большой мотор», «Средний мотор», «Рулевое управление», «Независимое управление моторами».

Практика: Включение различных режимов работы блока (включить на количество секунд, градусов, оборотов). Регулировка вращения по часовой и против часовой стрелки с помощью указания разных значений мощности мотора.

Техническое оснащение: компьютер, проектор, программное обеспечение, наборы конструкторов LEGO Mindstorms EV3.

## *2.10. Программирование датчика касания.*

Теория: Изучение режимов работы датчика касания (нажато, отжато, щелчок). Как измерить тактильные ощущения? Схема работы датчика касания.

Практика: Запуск программы при нажатии на датчик касания. Тактильные ощущения. Рабочий график и простои. Счетчик нажатий.

Техническое оснащение: компьютер, проектор, программное обеспечение, наборы конструкторов LEGO Mindstorms EV3.

## *2.11. Основы конструирования модели робота № 1 из набора LEGO MINDSTORMS EV3.*

Теория: Изучение порядка сборки робота (модель № 1). Изучение способа крепления датчика цвета на робота модели № 1.

Практика: Игра «Самый ловкий». Сборка модели робота №1 на время.

Техническое оснащение: компьютер, проектор, программное обеспечение, наборы конструкторов LEGO Mindstorms EV3.

## *2.12. Программирование датчика цвета.*

Теория: Изучение режимов работы датчика цвета (цвет, яркость отраженного света, яркость внешнего освещения, калибровка).

Практика: Написание программы определения и называния цветов с помощью датчика цвета. Проект «Измеритель освещённости». Калибровка датчика цвета в режиме «Освещение» для повышения чувствительности.

Техническое оснащение: компьютер, проектор, программное обеспечение, наборы конструкторов LEGO Mindstorms EV3.

## *2.13. Основы конструирования модели робота № 2 из набора LEGO MINDSTORMS EV3.*

Теория: Изучение порядка сборки робота (модель №2). Изучение способа крепления ультразвукового и гироскопического датчика на робота модели № 2. Практика: Сборка робота модели № 2. Игра «Жмурки» (сборка робота модели № 2 с завязанными глазами).

Техническое оснащение: компьютер, проектор, программное обеспечение, наборы конструкторов LEGO Mindstorms EV3.

## *2.14. Программирование ультразвукового датчика.*

Теория: Изучение ультразвукового датчика. Принцип его работы. Измерение расстояния до объекта. Режим «Ожидание изменения» для определения приближения к объекту.

Практика: Проект «Дальномер» Написание программы измерения расстояния до объекта. Остановка робота на заданном расстоянии.

Техническое оснащение: компьютер, проектор, программное обеспечение, наборы конструкторов LEGO Mindstorms EV3.

## *2.15. Программирование гироскопического датчика.*

Теория: Изучение гироскопического датчика. Принцип работы гироскопического датчика. Измерение с его помощью вращательного движения.

Практика: Проект «Компас». Сборка и программирование модели компаса.

Техническое оснащение: компьютер, проектор, программное обеспечение, наборы конструкторов LEGO Mindstorms EV3.

## *2.16. Основы конструирования модели робота № 3 из набора LEGO MINDSTORMS EV3.*

Теория: Изучение порядка сборки робота (модель № 3).

Практика: Сборка модели робота № 3. Игра «Комплектовщик» (выбор из большого количества деталей конструктора только тех, которые необходимы для сборки модели).

Техническое оснащение: компьютер, проектор, программное обеспечение, наборы конструкторов LEGO Mindstorms EV3.

## *2.17. Программирование движений робота.*

Теория: Программирование прямолинейного движения робота с помощью программных блоков. Использование программного блока «рулевое управление» для криволинейного движения робота. Использование блока «независимое управление моторами» для управления роботом. Виды поворотов робота. Практика: Проект «Минимальный радиус поворота». Кольцевые автогонки. Техническое оснащение: компьютер, проектор, программное обеспечение, наборы конструкторов LEGO Mindstorms EV3.

## **3.** *Трехмерное моделирование (Создание трехмерных моделей конструкций из LEGO) в программе LEGO DIGITAL DESIGNER.*

Теория: Изучение программы LDD Интерфейс, горячие клавиши. Порядок создание трёхмерной модели.

Практика: Сборка учебных моделей №1-№6 в LDD. Создание моделей роботов, которые были представлены на соревнованиях и конкурсах.

Техническое оснащение: компьютер, проектор, программное обеспечение, наборы конструкторов LEGO Mindstorms EV3.

## **4.** *Создание пошаговых инструкций для сборки моделей роботов в программе BLUEPRINTS.*

Теория: Изучение программы Blueprints. Интерфейс, горячие клавиши. Порядок создания инструкции.

Практика: Создание инструкций сборки всех учебных моделей в LDD. Создание инструкций для сборки моделей роботов, которые были представлены на соревнованиях и конкурсах.

Техническое оснащение: компьютер, проектор, программное обеспечение, наборы конструкторов LEGO Mindstorms EV3.

## **5.** *Решение олимпиадных и соревновательных задач.*

Теория: Разбор задач по робототехнике с различных олимпиад.

Практика: Конструирование роботов и подготовка к конкурсам и соревнованиям. Решение олимпиадных задач.

Техническое оснащение: компьютер, проектор, программное обеспечение, наборы конструкторов LEGO Mindstorms EV3.

## **6.** *Итоговое занятие.*

Теория: Структура проекта. Примерные темы проектов.

Практика: Разработка собственной модели проекта. Показ и защита собственной модели робота.

Техническое оснащение: Компьютер, проектор, программное обеспечение, наборы конструкторов LEGO Mindstorms EV3.

## **Планируемые результаты.**

*Предметные* 

- у учащихся сформированы основные теоретические знания и практические умения в области робототехники;
- у учащихся сформированы знания об элементах набора LEGO Mindstorms EV3 и их применении;
- у учащихся сформированы навыки конструирования механизмов и программирования роботов на основе образовательного конструктора Lego Mindstorms EV3 на визуальном языке программирования;
- у учащихся сформировано представление о цифровом 3D-проектировании различных объектов и механизмов в САПР Lego Digital Designer для робототехники, и создание пошаговых инструкций в программной среде Blueprints.

### *Метапредметные*

- учащиеся пробуют логически мыслить, анализировать, сравнивать, классифицировать и обобщать факты и явления, строить логическое рассуждение, включающее установление причинно-следственных связей, осуществлять сравнение;
- учащиеся проявляют интерес к изучаемому виду деятельности, умеют определять возможные источники необходимых сведений, производить поиск информации, анализировать и оценивать ее достоверность.

### *Личностные*

- учащиеся проявляют наблюдательность, способность к запоминанию определенного объема информации;
- учащиеся проявляют бережное отношение к компьютерным наборам, технике;
- учащиеся проявляют коммуникативные навыки работы в группе;
- учащиеся демонстрируют ответственность, взаимоуважение в вопросах взаимодействия в группе.

## **Методические материалы.**

# **Учебно-методический комплекс к программе «Робототехника»**

**1 год обучения** 

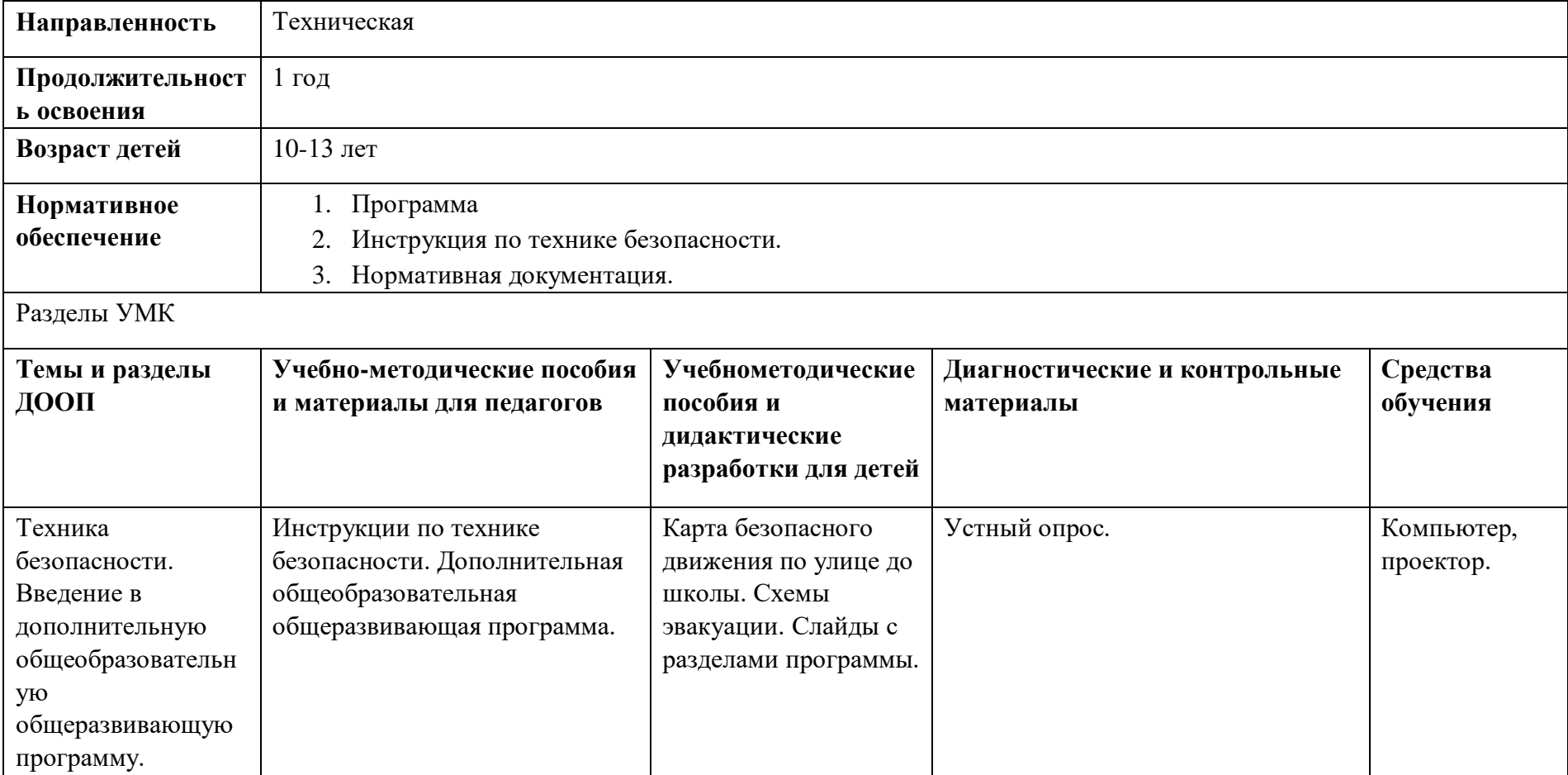

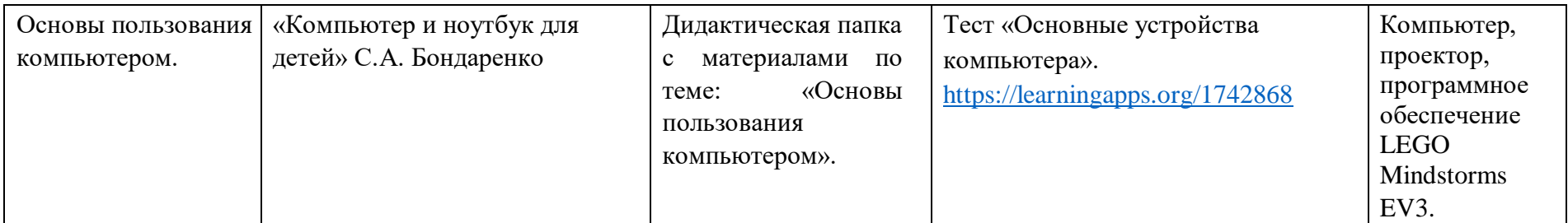

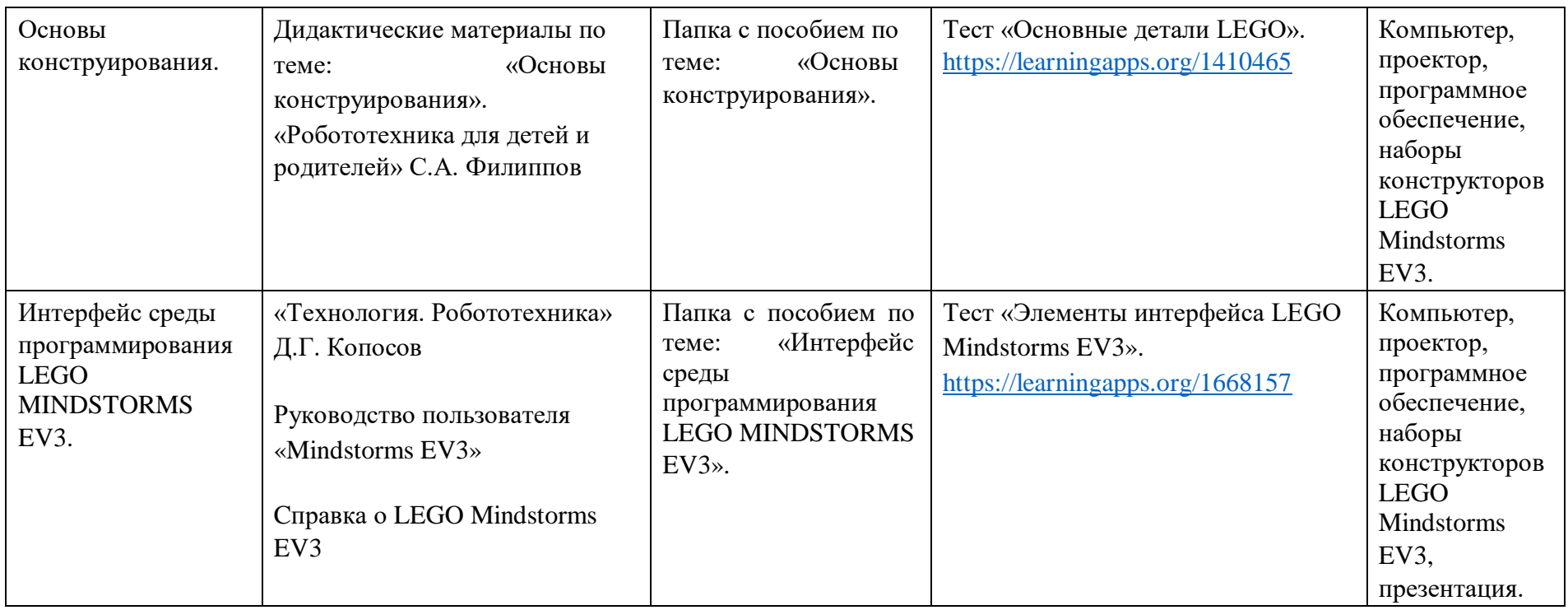

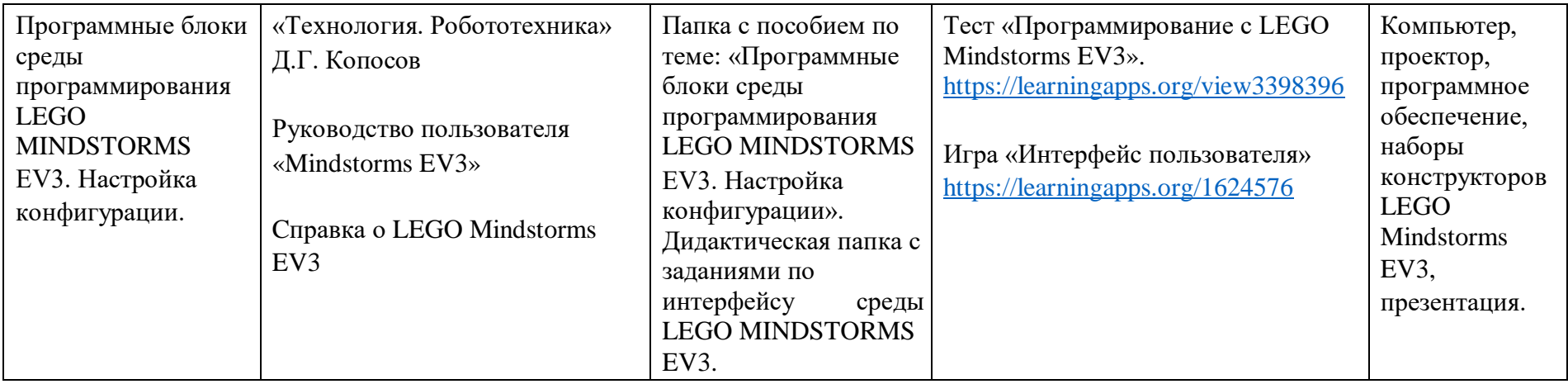

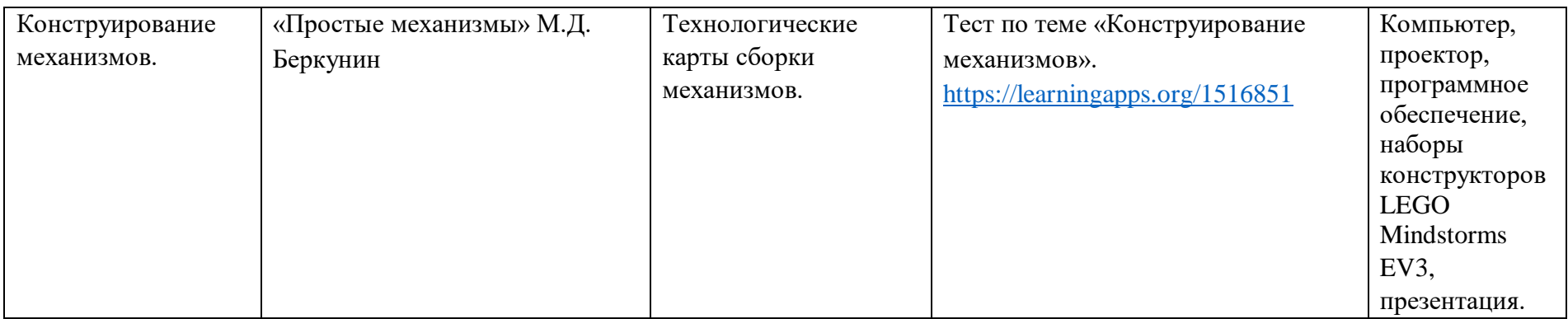

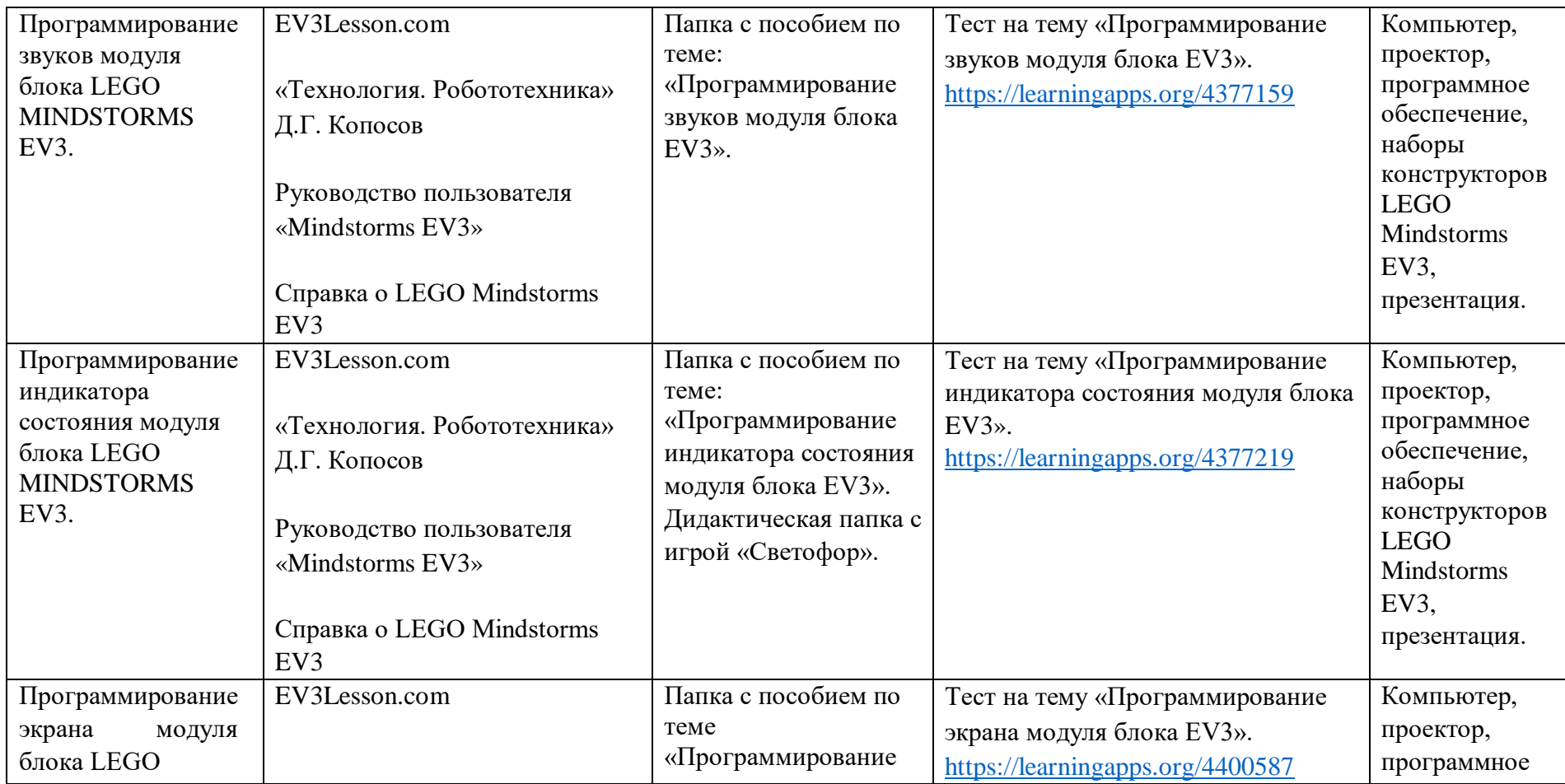

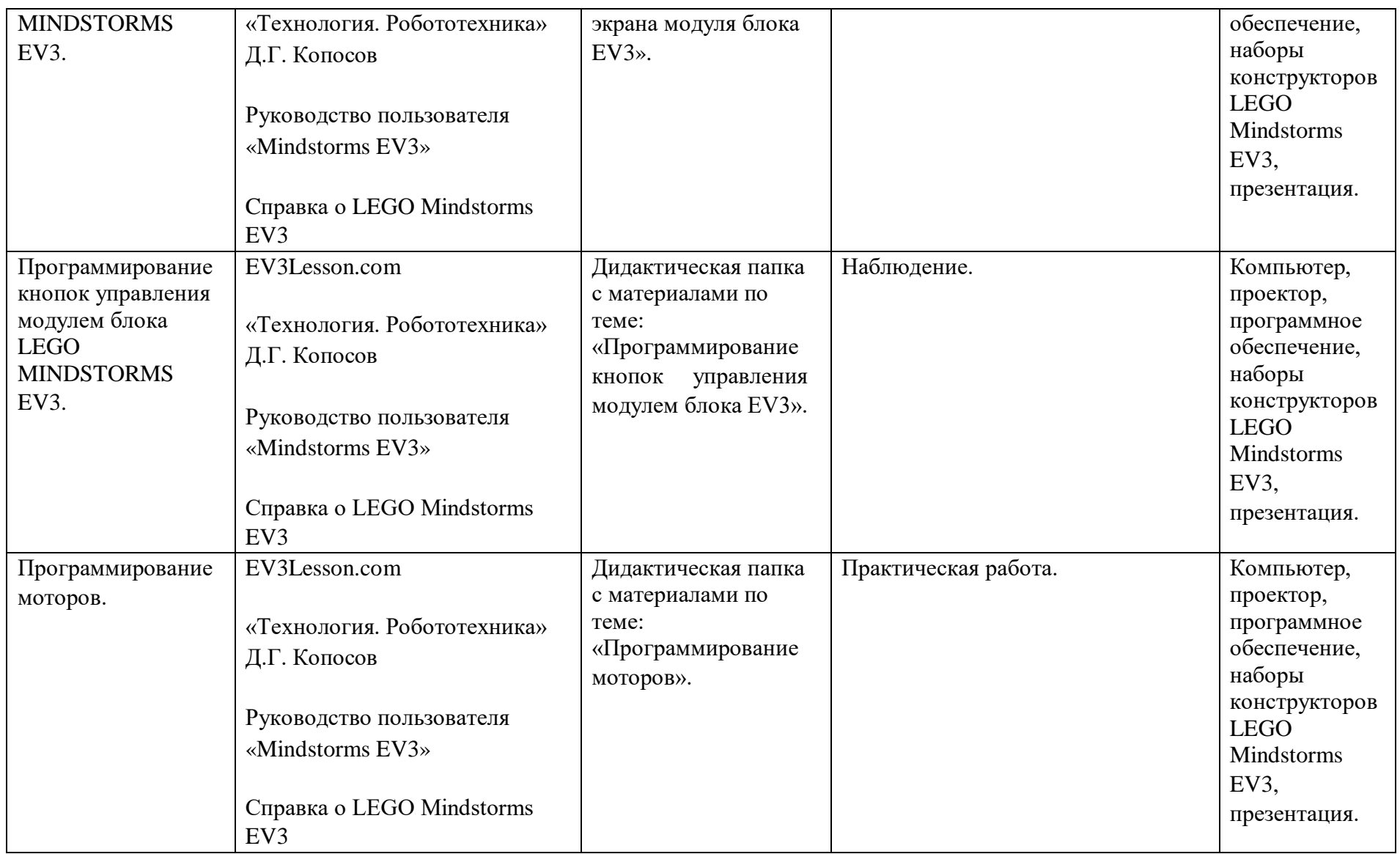

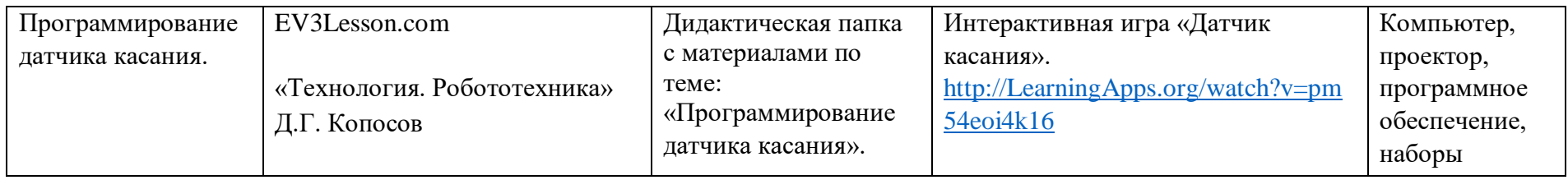

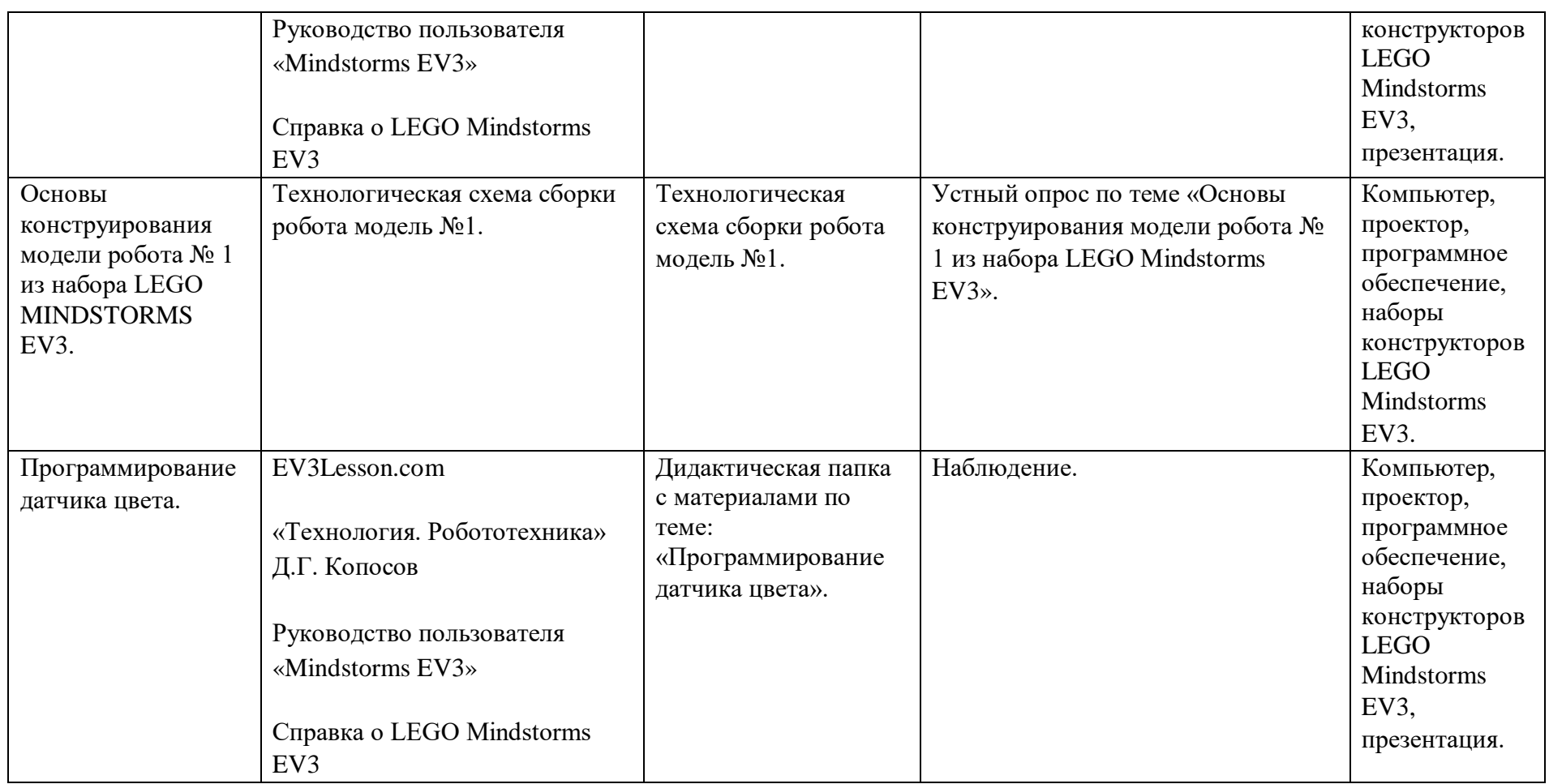

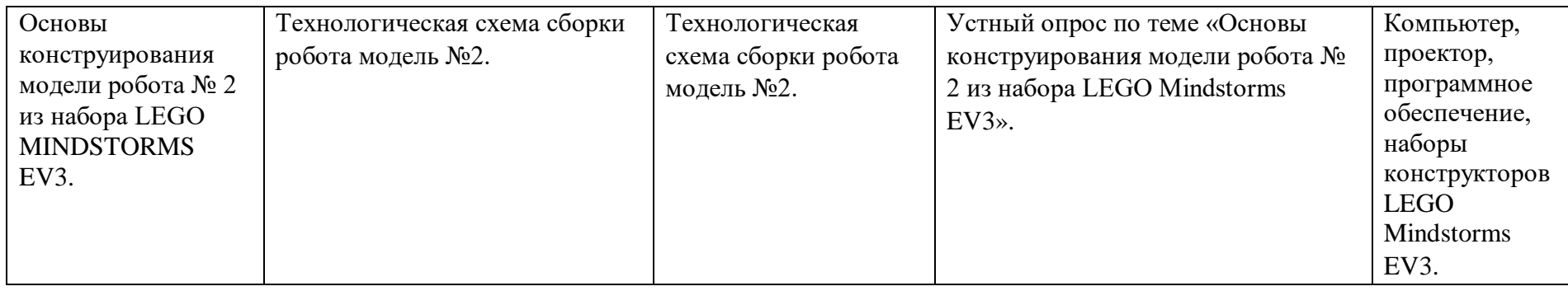

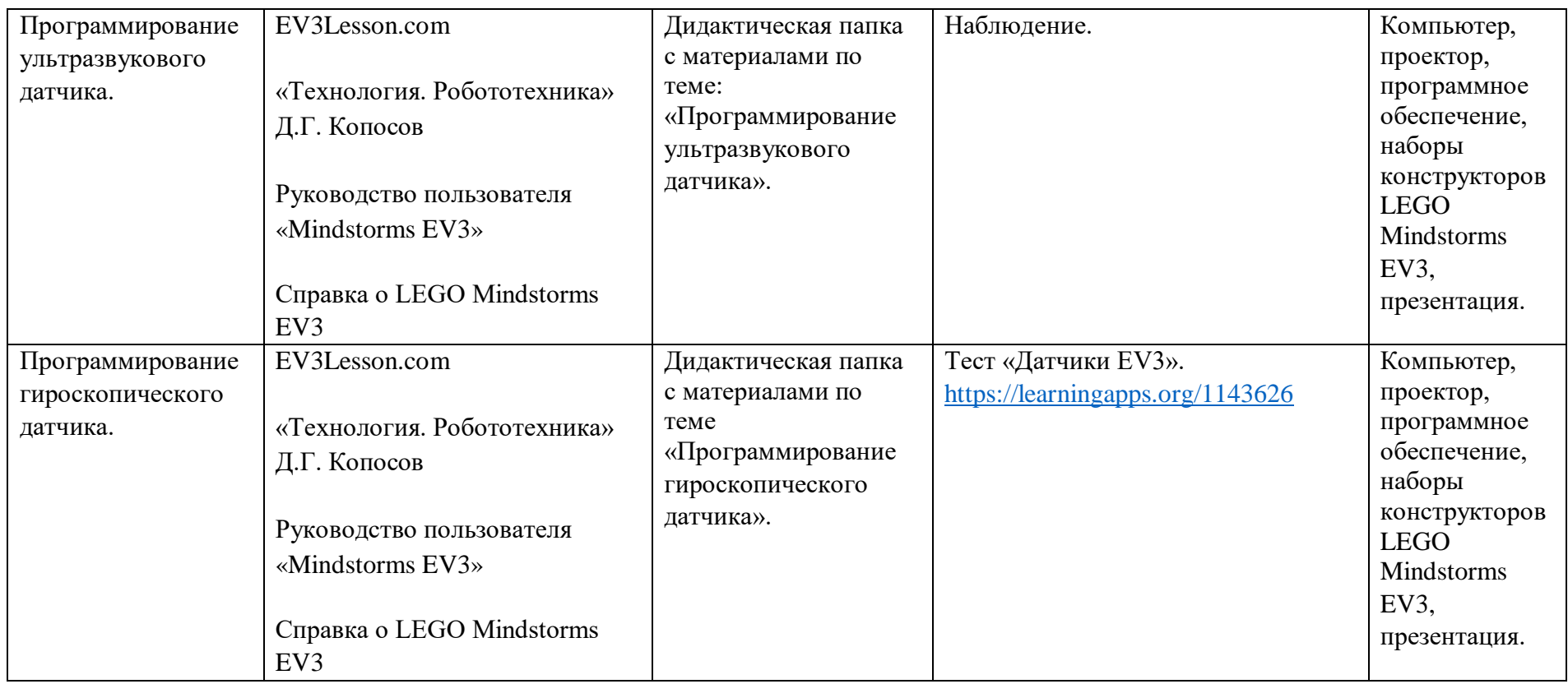

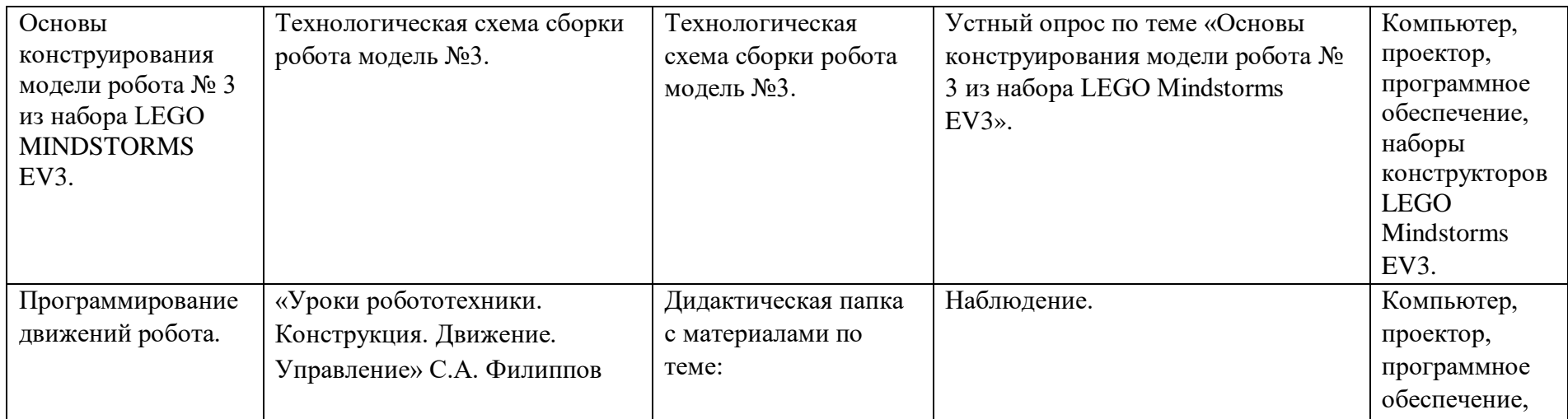

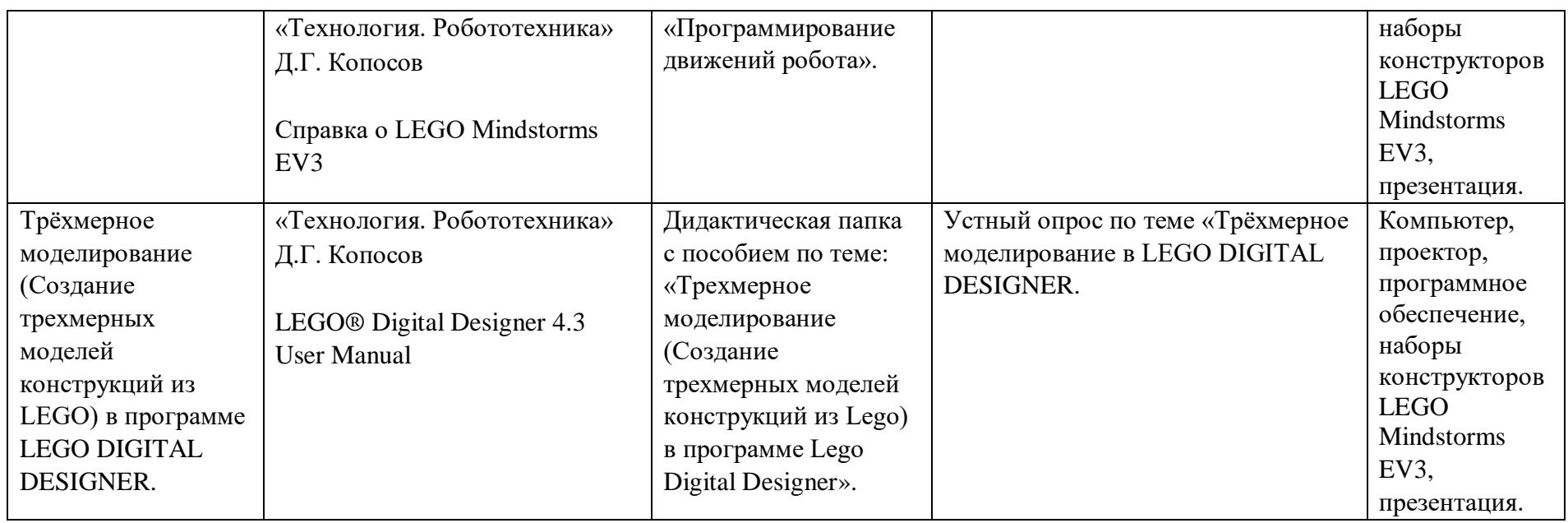

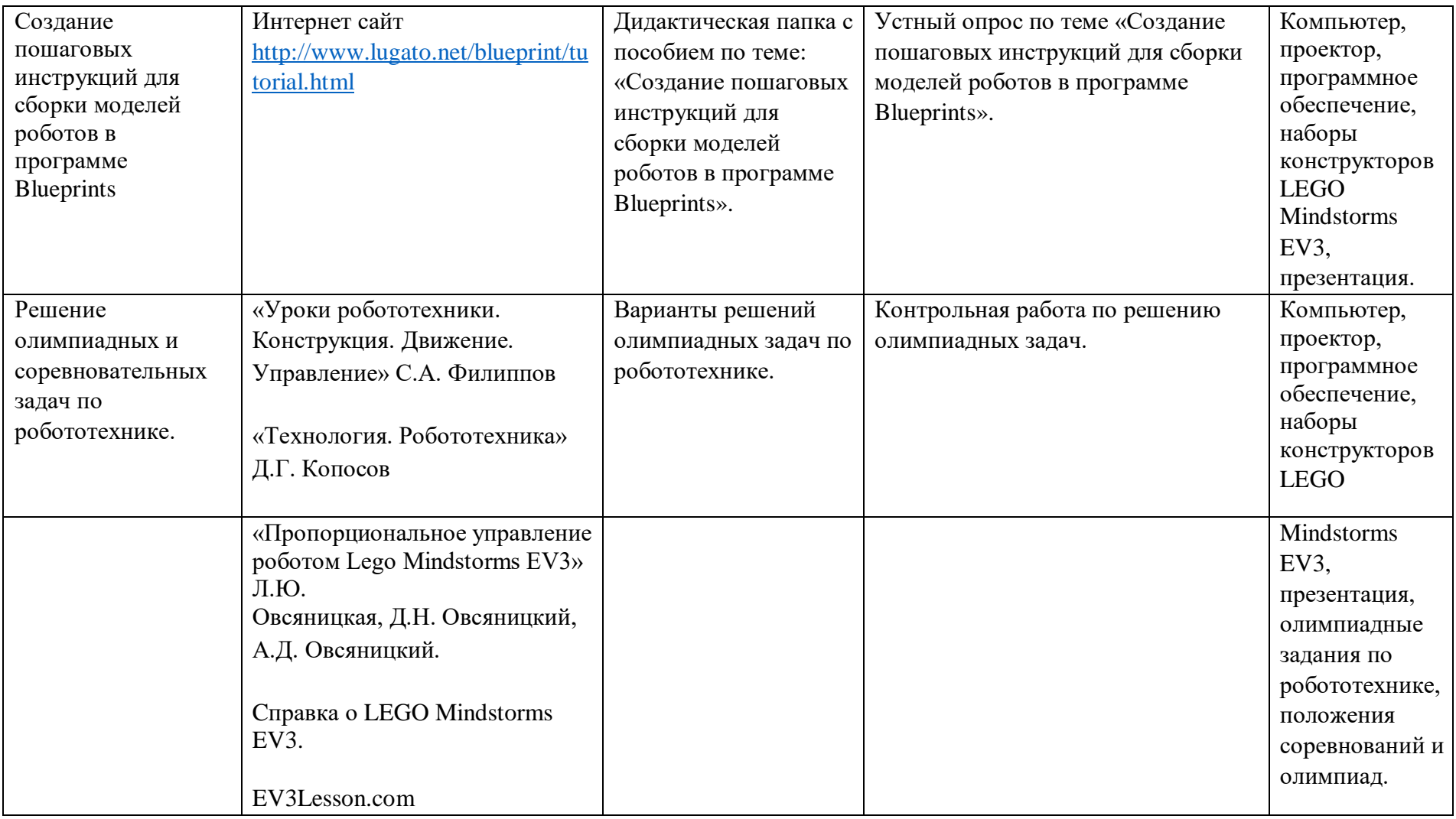

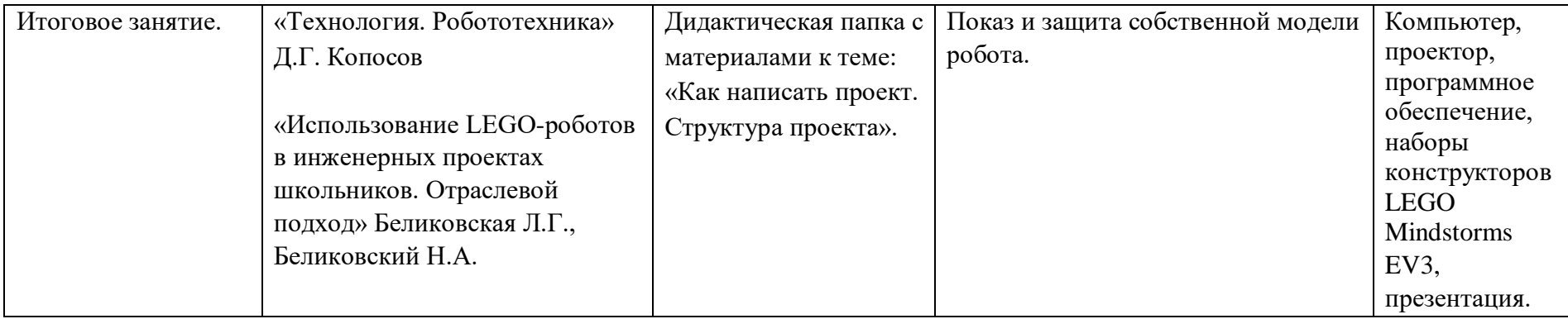

# **Календарный учебный график**

# **на 2022-2023**

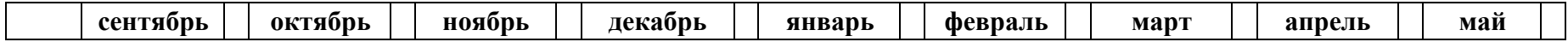

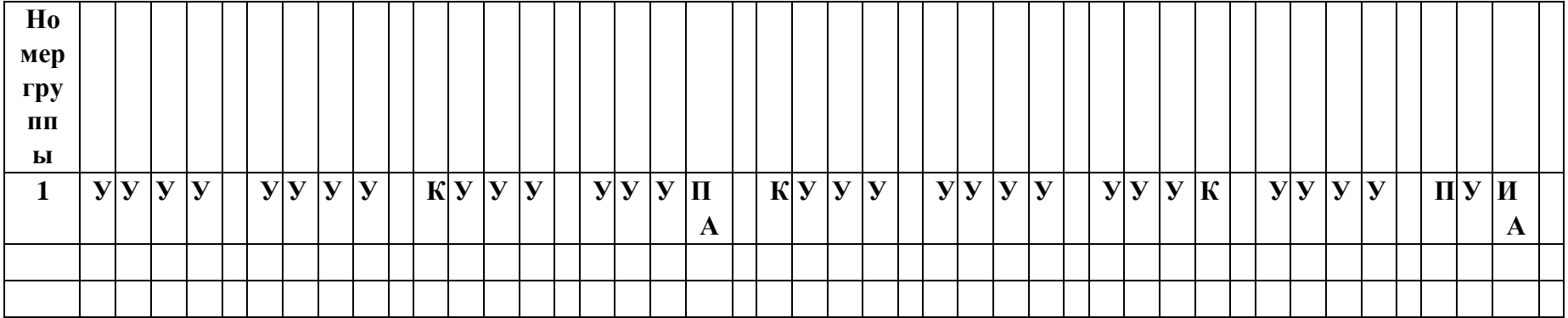

Условные обозначения: **У**-учебная недели, **П** – праздничная неделя, **ВА** – входная аттестация, **ПА** – Промежуточная Аттестация, **ИА** – итоговая аттестация. **К** –каникулярный период.

## **Условия реализации программы.**

(материально-техническое обеспечение - помещения, площадки, оборудование, приборы.)

Для осуществления учебного процесса в кабинете имеются инструкции по охране труда, правила поведения на занятиях, инструкция по противопожарной безопасности. Кабинет соответствуют санитарно-гигиеническим требованиям и нормам освещения и вентиляции помещения. Оборудование, необходимое для проведения занятий, перечислено в таблице:

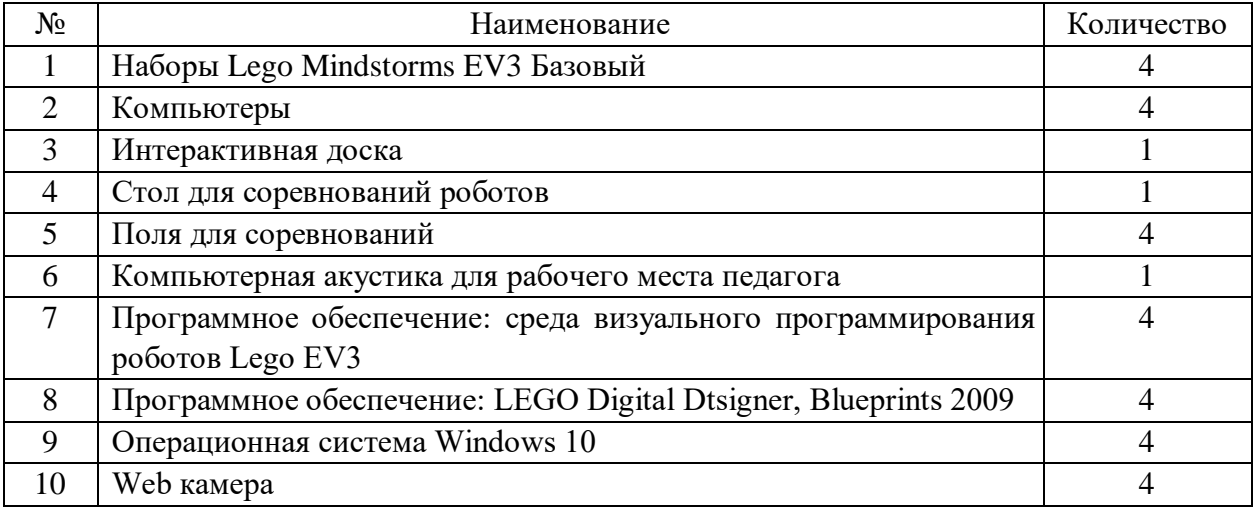

#### **Контроль. Аттестация.**

Программа подразумевает использование различных этапов и видов контроля, аттестации, таких как:

- текущий контроль по завершении каждой темы в виде устного опроса, письменного тестирования, онлайн тестирования, контрольной работы;
- Промежуточная аттестация в конце учебного года проходит в форме защиты проекта.

Контроль реализации метапредметных и личностных результатов проводится с помощью методов психолого-педагогической диагностики (наблюдение, анкетирование, анализ вовлеченности учащихся в различные виды деятельности, мотивации учащихся к учению и технической деятельности). В конце учебного года результативность освоения программы учащимися фиксируется в протоколе промежуточной аттестации.

### **Оценочные материалы.**

## **Устный опрос по теме: «Техника безопасности».**

- Перечислите основные правила техники безопасности при движении на занятие по улице до здания учреждения, а также правила поведения на территории прилегающей к зданию?
- Назовите основные правила поведения в здании учреждения?
- Назовите количество запасных выходов в здании, покажите где они расположены?
- Какие действия необходимо предпринять при срабатывании пожарной сигнализации?
- Что необходимо сделать если вы случайно обнаружили бесхозный рюкзак, портфель или другую забытую кем-то вещь?

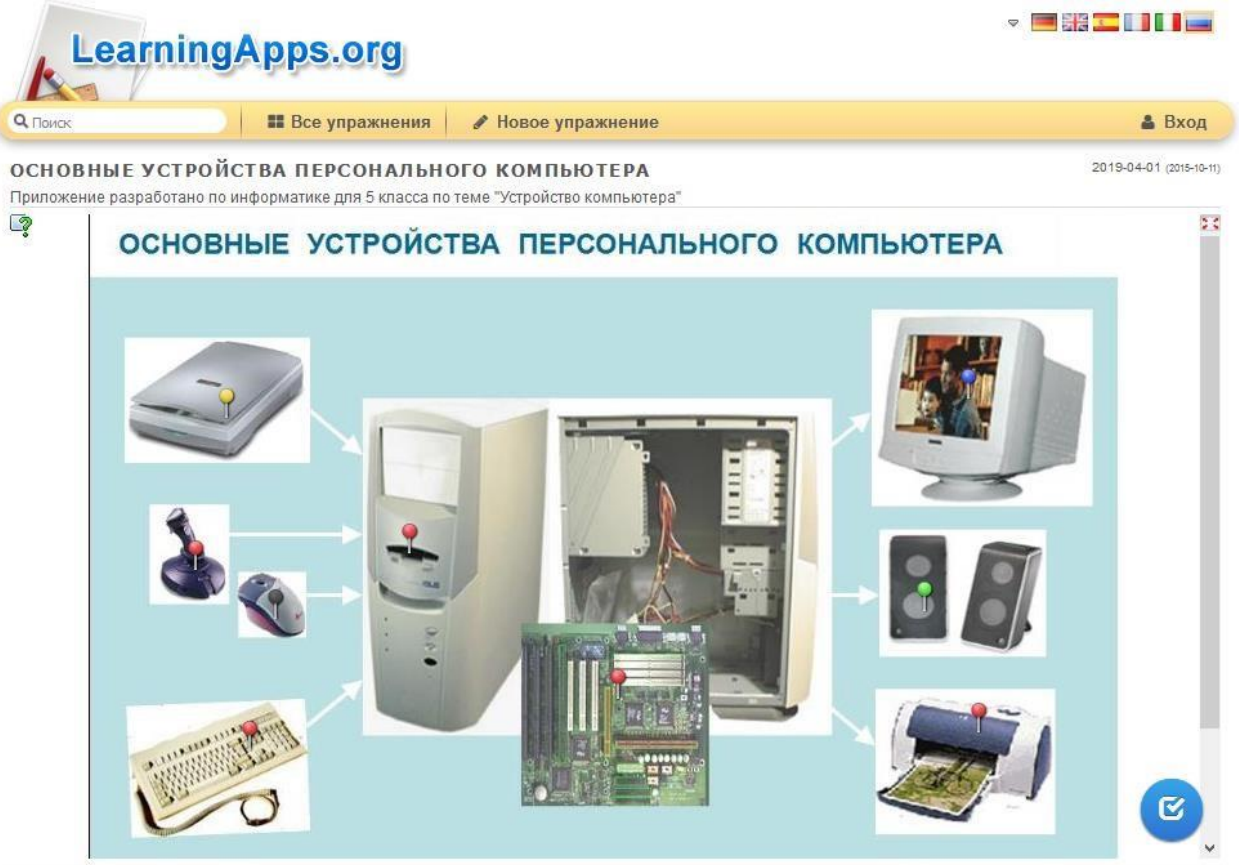

## **Тест «Основные устройства компьютера».**

## **Тест «Основные детали Lego».**

| Q <sub>Поиск</sub>   |   |          |            |              |              |              |                | <b>Все упражнения</b> |              |                  |              |              | ● Новое упражнение |              |               |              |         |                |              |              |                     | <b>&amp; Вход</b>       |
|----------------------|---|----------|------------|--------------|--------------|--------------|----------------|-----------------------|--------------|------------------|--------------|--------------|--------------------|--------------|---------------|--------------|---------|----------------|--------------|--------------|---------------------|-------------------------|
| Основные детали LEGO |   |          |            |              |              |              |                |                       |              |                  |              |              |                    |              |               |              |         |                |              |              |                     | 2019-01-16 (2015-03-09) |
| $\mathbb{Q}$         |   |          |            |              |              |              |                |                       |              |                  |              |              |                    |              |               |              |         |                |              |              |                     | 2.5                     |
|                      |   | ю        | л          | Ш            | Е            | ц            | $\mathbf{3}$   | $\Phi$                | Е            | $\circ$          | Е            | ы            | M                  | э            | Б             | P            | $\Phi$  | з              | $\mathbf x$  | Ë            | д                   |                         |
|                      | ъ |          | $T \cup B$ | H            | $\mathbf{K}$ | Б            | ц              | M                     | $\mathbf{m}$ | <b>y</b>         | $\mathsf{x}$ | л            | ц                  | C            | я             | $\mathbf{y}$ | ч       | Ш              | Э            | $\circ$      | $\overline{2}$<br>ь |                         |
|                      | Е | <b>P</b> | Ë          | Ш            | c            | Ε            | н              | $\mathbf K$           | T            | в                | Й            | Б            | $\mathbf{4}$       | $\mathbf{3}$ | 3             | $\Phi$       | $\circ$ | У              | $\mathbf{3}$ | Й            | 3<br>Б              |                         |
|                      | X | ы        | Ю          | $\mathbf{3}$ | ш            | $\mathbf{A}$ | Щ              | c                     | э            | $\mathbf{A}$     | $\mathbf{I}$ | Ш            |                    | ELC          |               | Ε            | P       | Е.             | H            | $\mathbf K$  | $\mathsf{M}$        |                         |
|                      |   | ъ        | M          | Ë            | т            | H.           | $-1$           | $\mathbf{A}$          | $\Phi$       | X                | ш            | B            | $\mathbf{P}$       | 丌            | ГL.           | ы            | Б       | $\mathbf{F}$   | ₩            | г            | 5.<br>6.            |                         |
|                      | о | $\circ$  | Е          | Д            | $M_{\odot}$  | н            | M              | ा                     |              | $E \sqrt{1}$ $M$ |              | $\mathbf{T}$ | B                  |              | $\Pi$ $M$ $O$ |              | ा       | $\overline{a}$ | Ж Ж          |              | $\overline{7}$      |                         |
|                      | ш | c        | Й          | K            | $\Phi$       | $\mathbf{A}$ | 且              |                       |              | $O \cap Y$       | GH.          | Y.           | 品                  | л            | 10.           | ч            | з       | к              | ы            | Б            | п<br>8              |                         |
|                      | п | ь        | A          | $\mathbf{3}$ | Ë            | Й            | <b>U</b>       | P                     |              |                  |              | 肩            | K                  | $\mathsf{A}$ | Э             | M            | 3       |                | т            | Ë            | 3<br>9.             |                         |
|                      | У | $\Phi$   | г          | $\mathbf{3}$ | B            | $\circ$      | <b>B</b>       |                       | H.           | Ю                |              | K            | <b>R</b>           | <sub>C</sub> |               | N.           | ъ.      | $\circ$        | У            | Ж            | 10.<br>$\Box$       |                         |
|                      | К | Й        | Ë          | Ж            | A            | y            | $\mathbf K$    | ы                     | ч            | ли               | c            |              |                    |              |               |              | Д       | Ж              | M            | Ш            | B                   |                         |
|                      | э | <b>M</b> |            |              |              | и ы ш        |                | $\mathbf x$           | Б            | п                | M            | 3            |                    |              |               | $\sigma$     | 词       | с              | ч            | Д            | и                   |                         |
|                      | я | $\circ$  |            | Й            | л            | A            | E              |                       | я            |                  | <b>B</b>     | ш            | И                  | H            |               |              |         | з              | X            | $\mathbf{b}$ | VП                  |                         |
|                      | с | π        | ᄑ          | Ε            | ь            |              | R <sub>1</sub> | मा                    |              | X   A   b   b    |              |              | _k                 | A            | ц             | B            | У       | ъ              | д.           | т            | Έ                   |                         |

**Тест «Элементы интерфейса LEGO Mindstorms EV3».** 

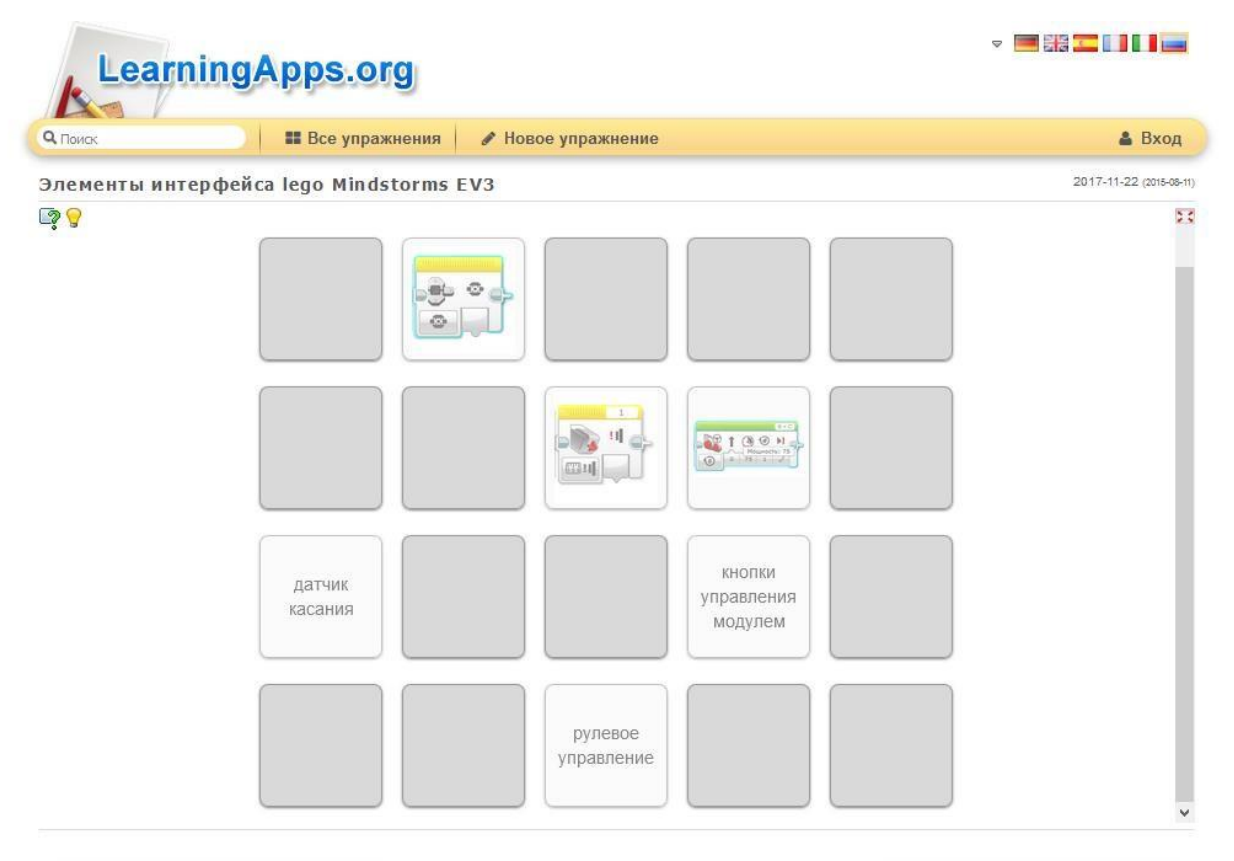

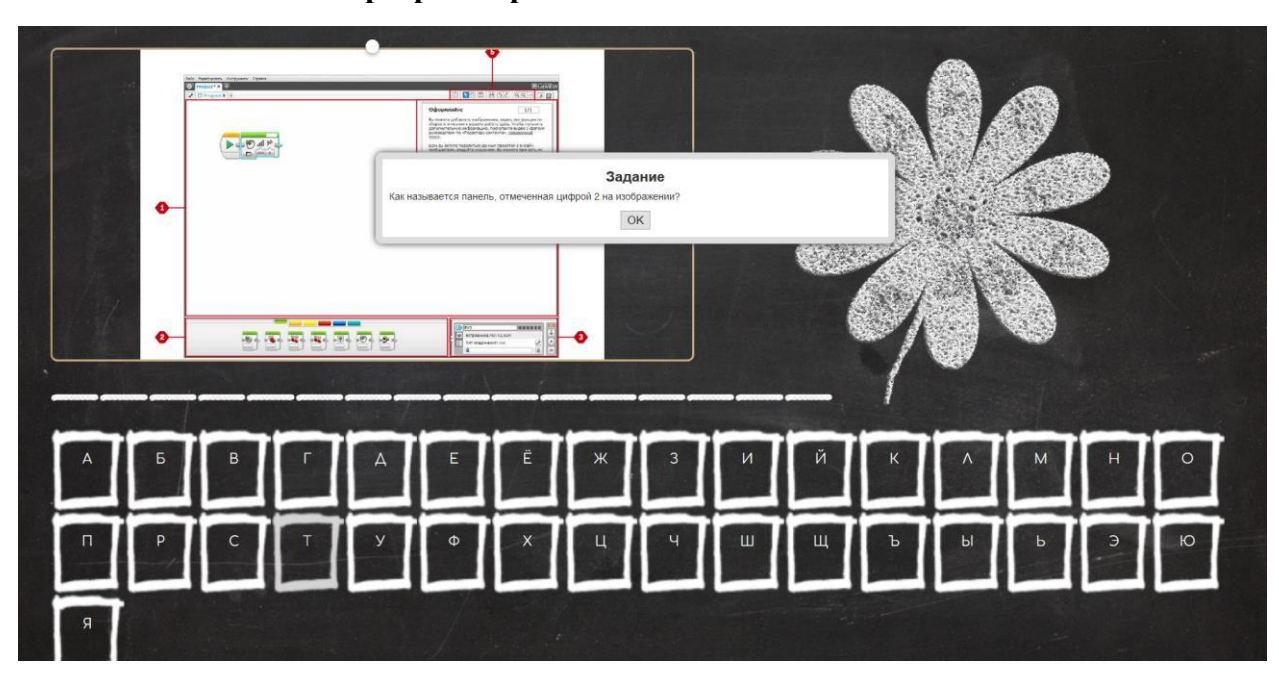

**Тест «Программирование с LEGO Mindstorms EV3».** 

**Игра «Интерфейс пользователя».** 

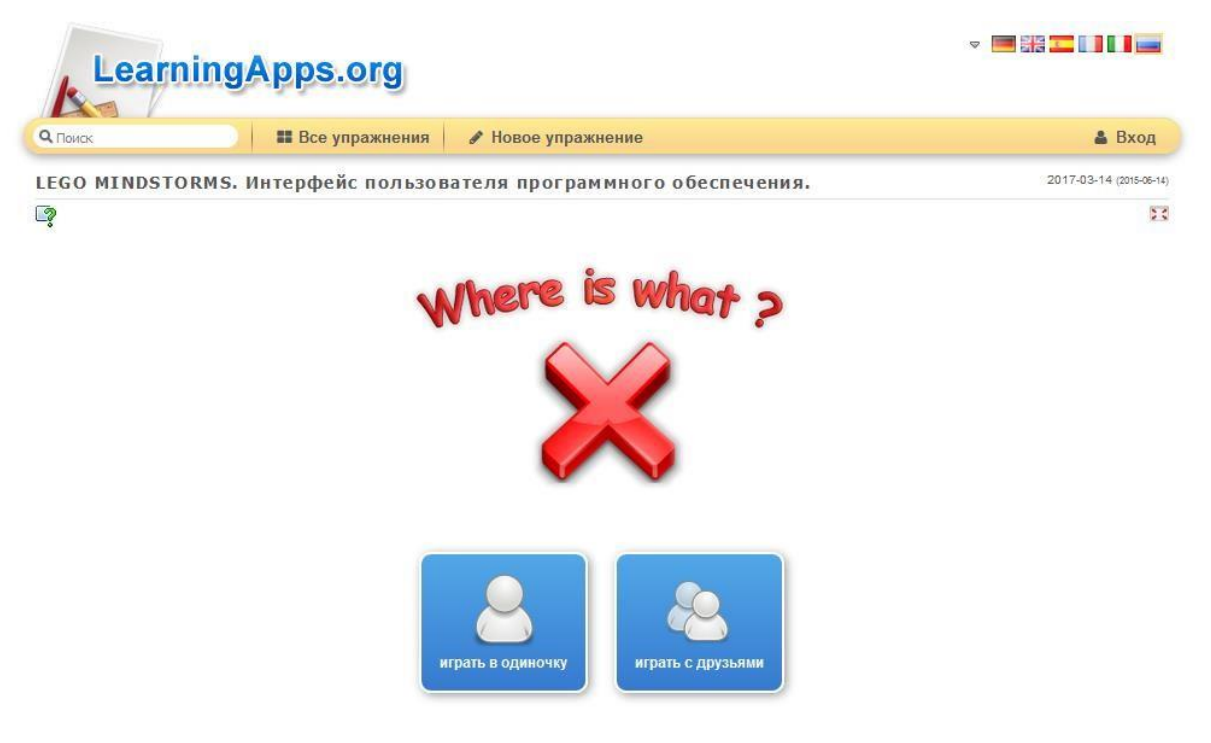

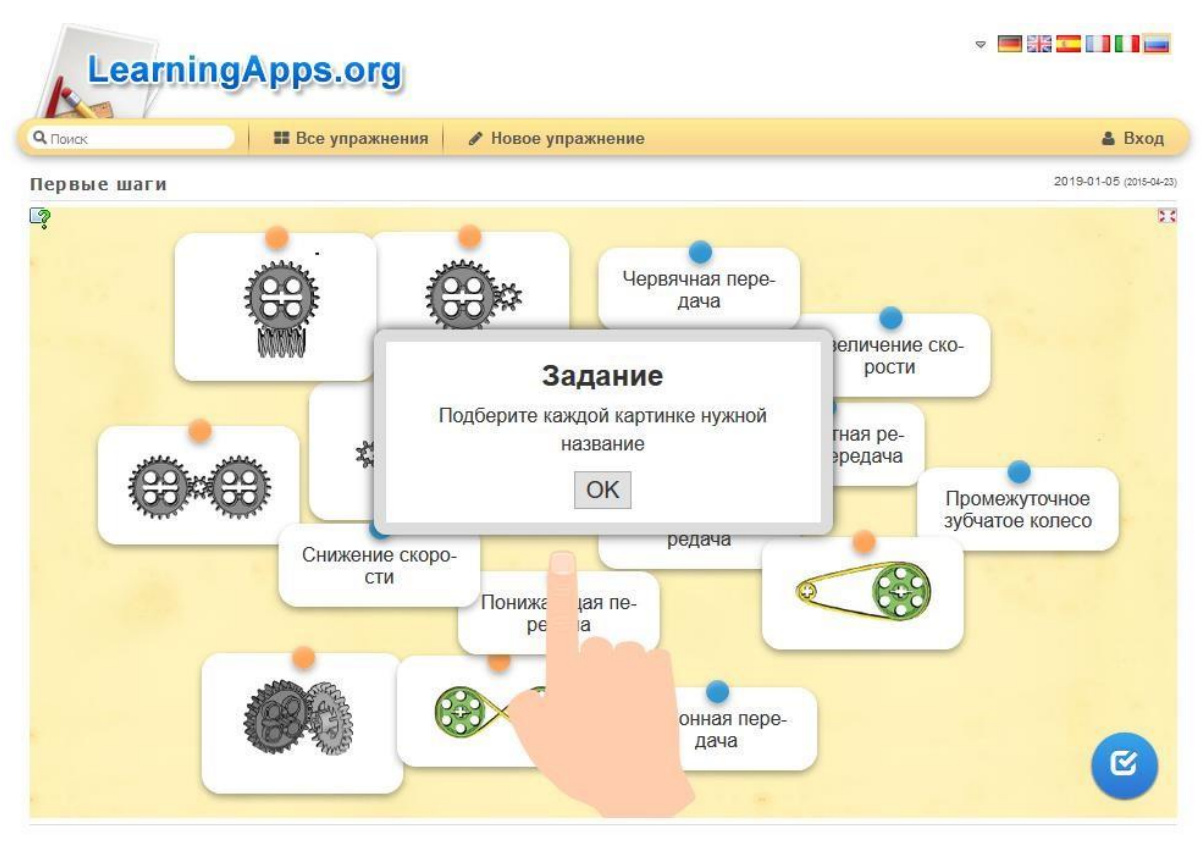

## **Тест по теме «Конструирование механизмов».**

**Тест на тему «Программирование звуков модуля блока EV3».** 

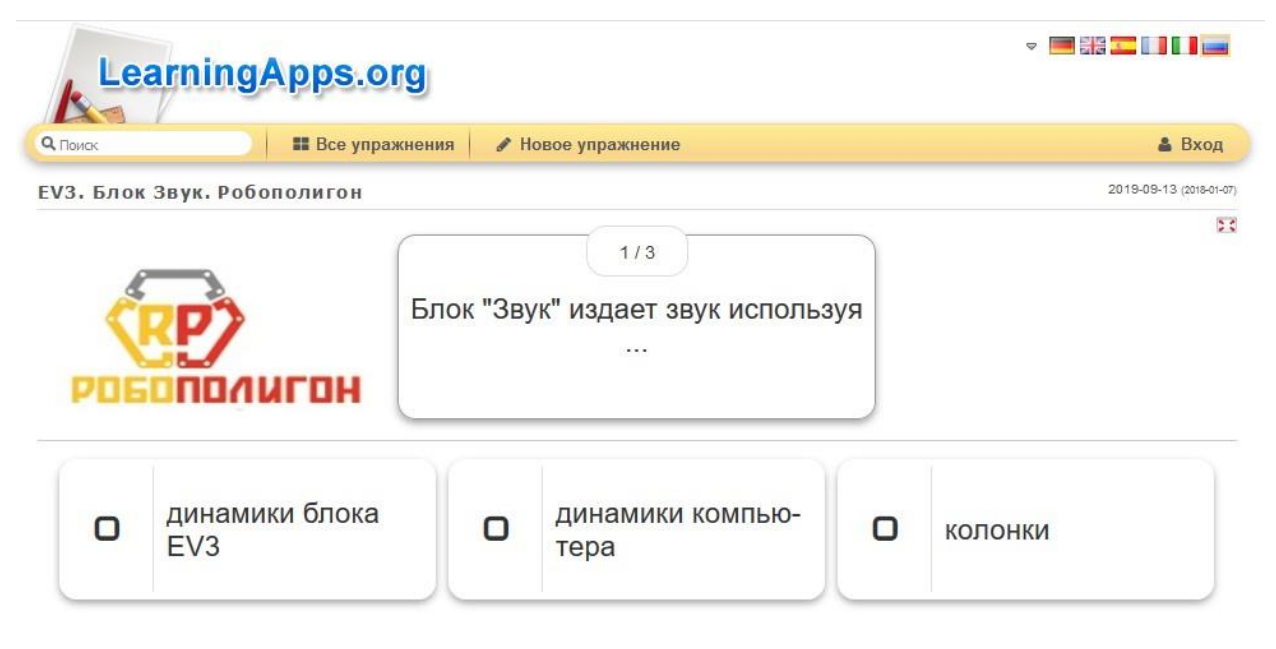

**Тест на тему «Программирование индикатора состояния модуля блока EV3».** 

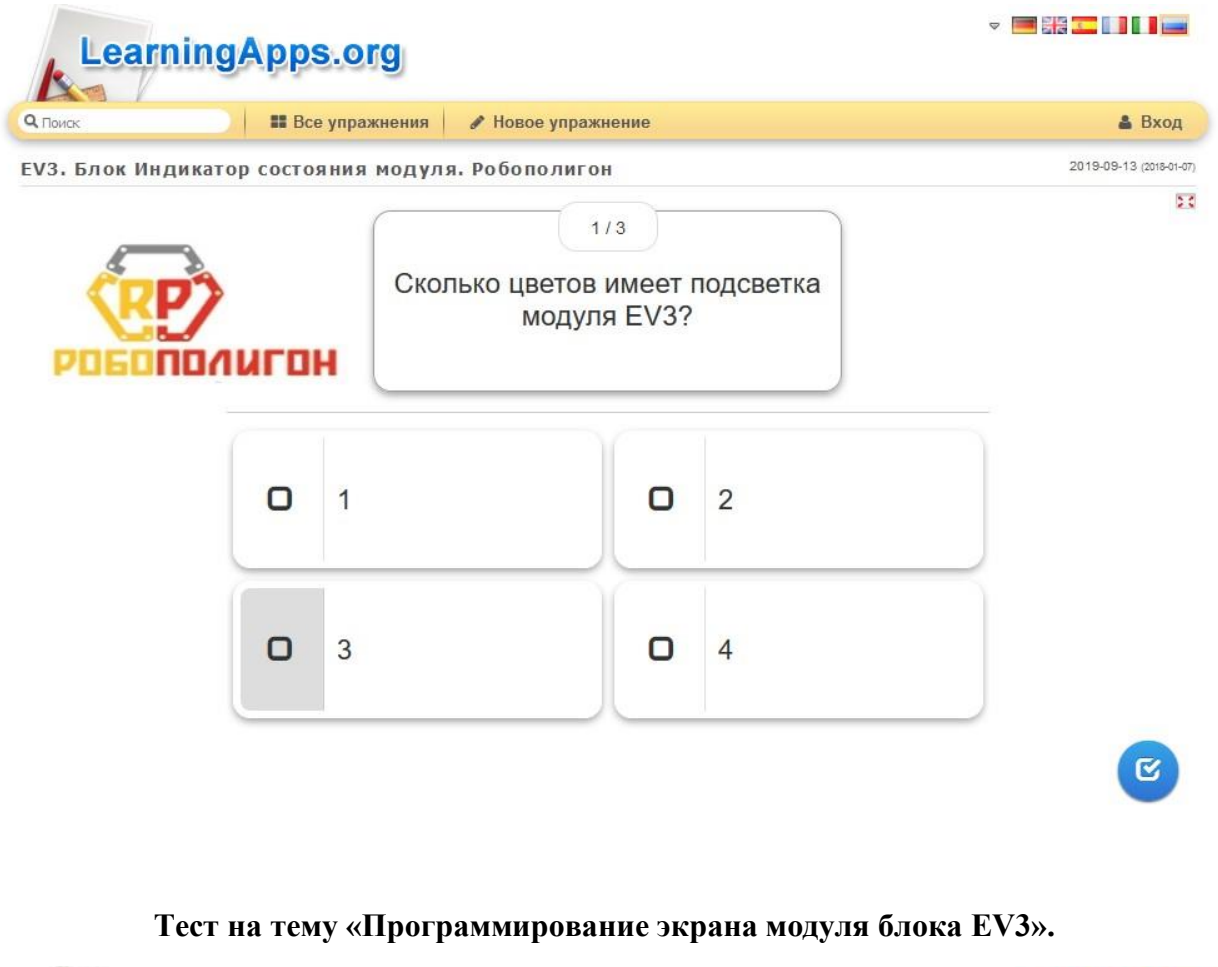

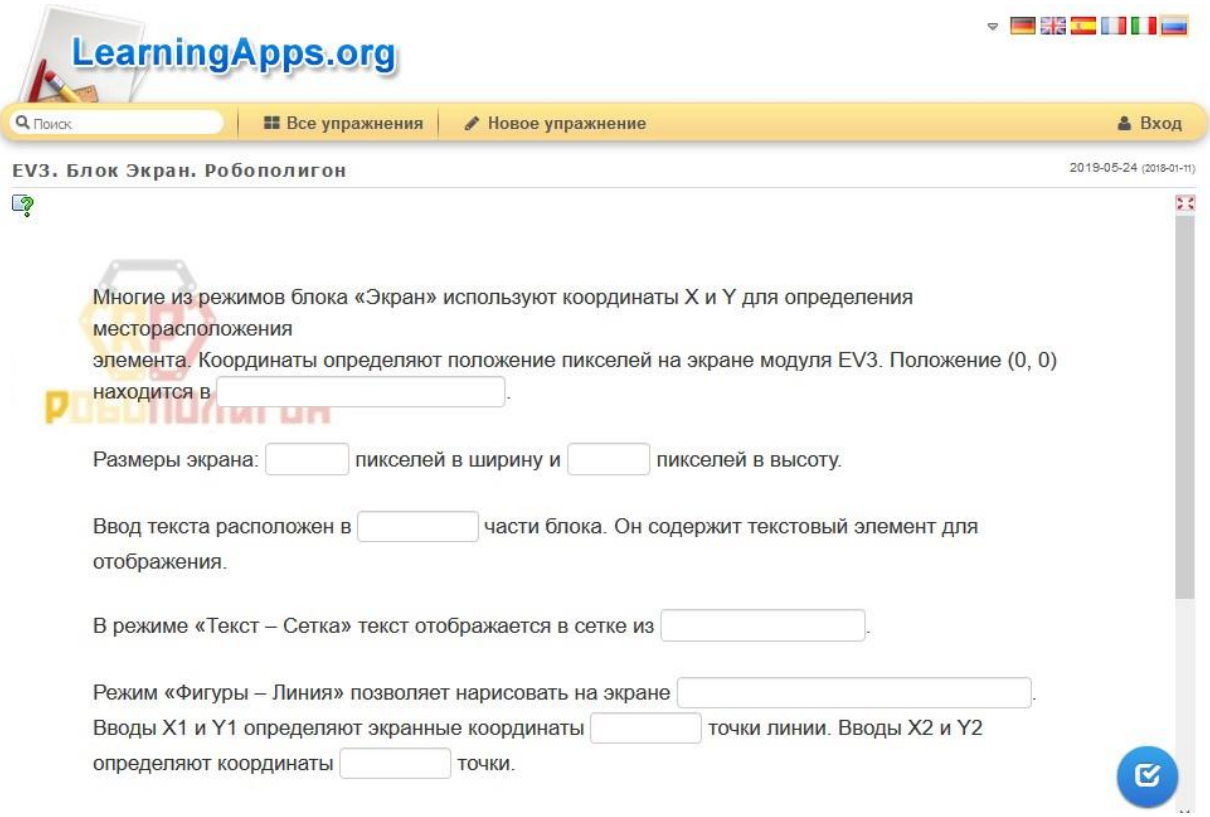

## Практическая работа на тему «Программирование моторов».

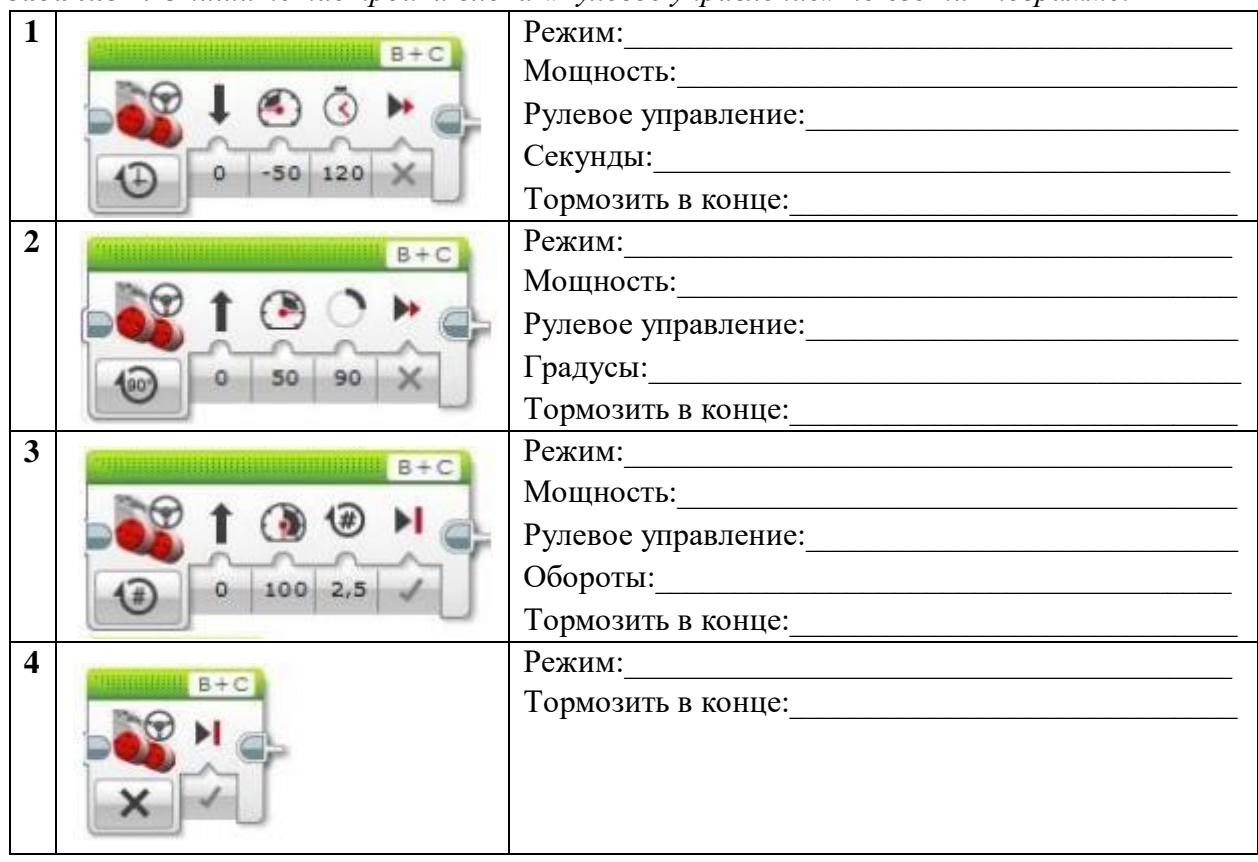

Задание 1. Опишите настройки блока «Рулевое управление» по его пиктограмме.

Задание 2. Введите программу. Определите, для чего она предназначена.

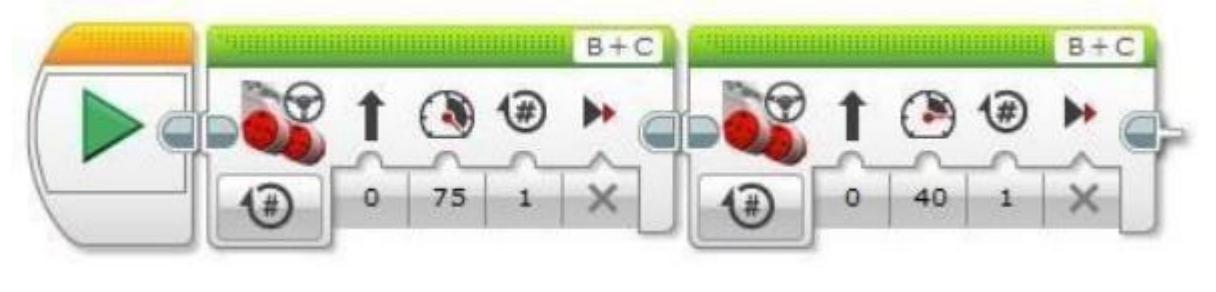

Ответ:

Задание 3. Введите программу. Определите, для чего она предназначена.

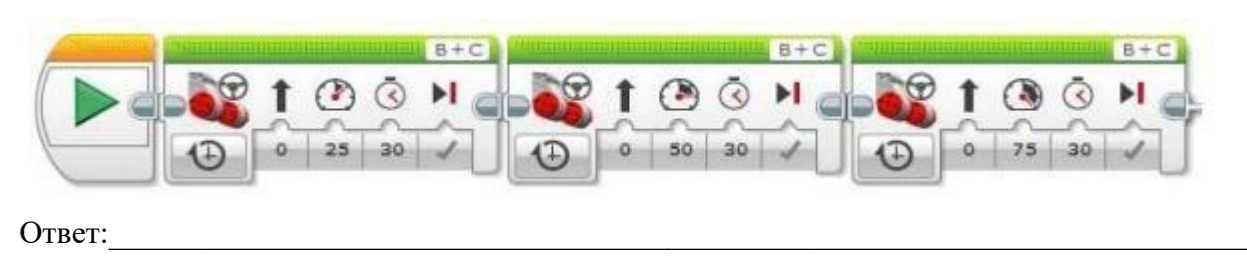

3. Введите программу. Определите, для чего она предназначена.

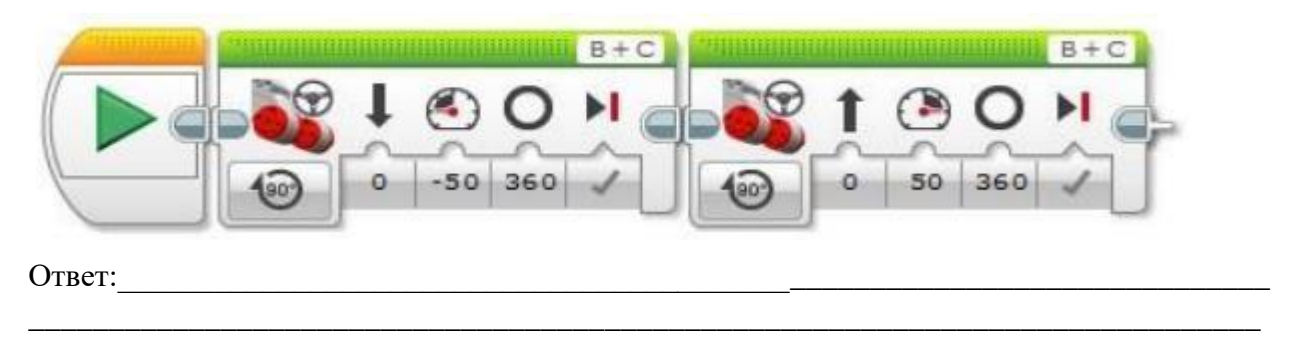

Интерактивная игра «Датчик касания».

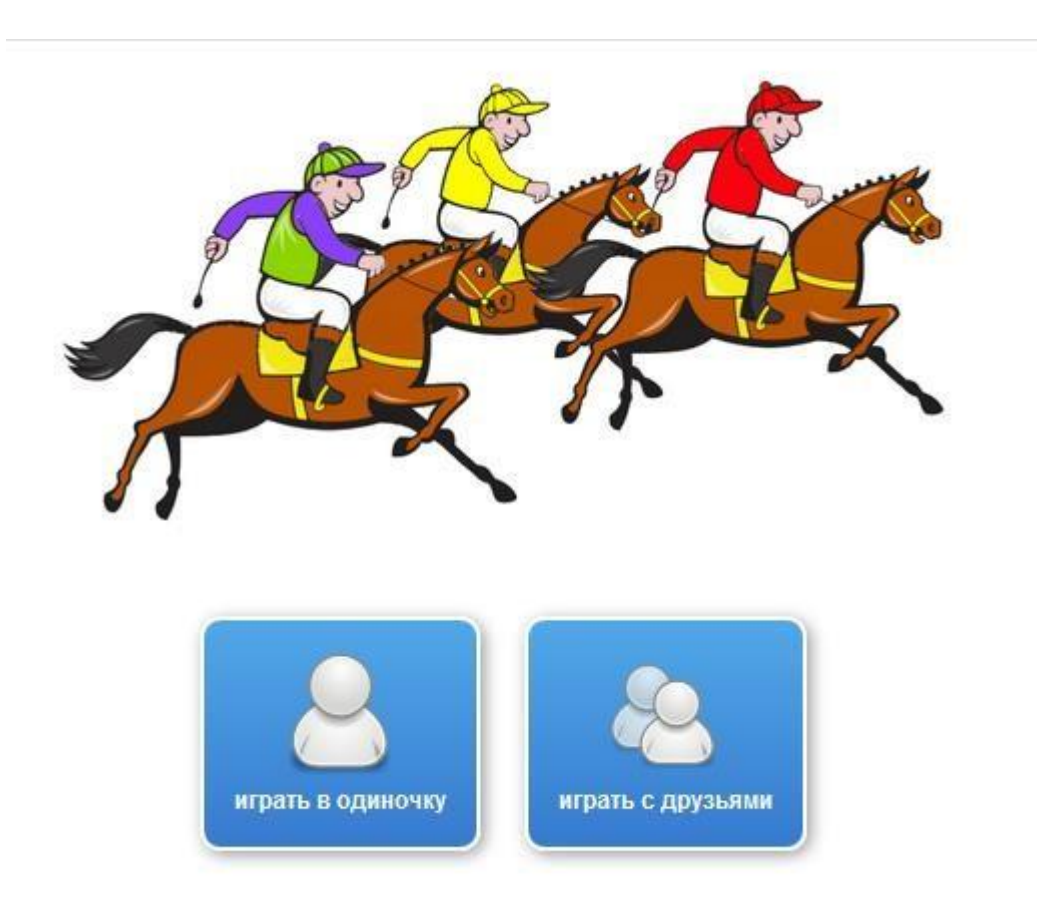

## **Тест «Датчики EV3».**

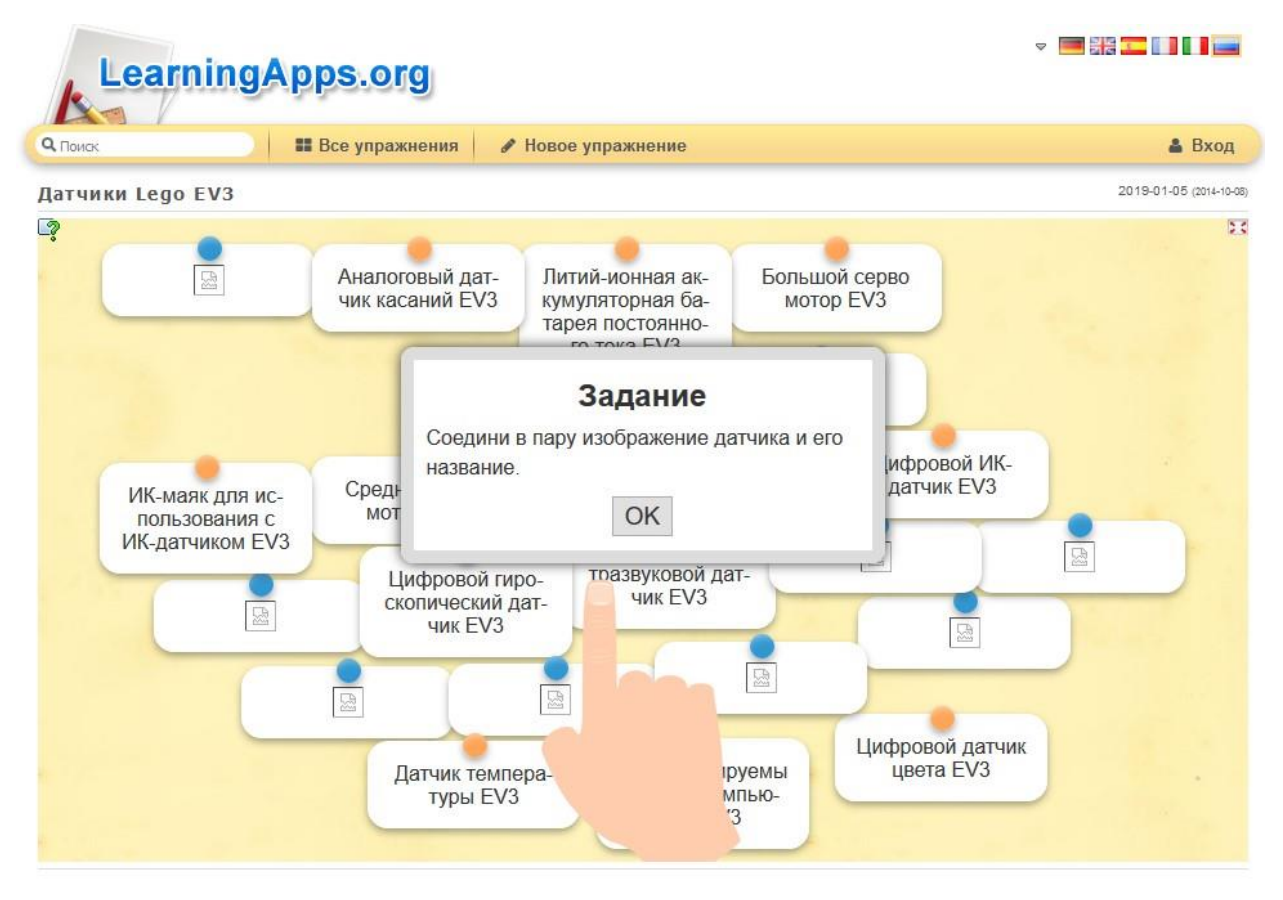

## **Устный опрос по темам «Основы конструирования модели робота № 1-3 из набора LEGO Mindstorms EV3».**

- 1. Назовите какие детали используются для построения модели робота?
- 2. Вызвало ли у вас затруднение сборка данной модели робота?
- 3. Смогли бы вы собрать данную модель, не пользуясь инструкцией для сборки?
- 4. Сколько примерно времени потребовалось бы вам для сборки данной модели?
- 5. Каким образом можно прикрепить к модели дополнительные датчики?
- 6. Как повлияет наличие дополнительных датчиков на движение модели и выполнении основных функций модели?
- 7. Подумайте и опишите каким образом можно усовершенствовать данную модель?
- 8. Какие основные характеристики нужно учитывать при построении из конструктора моделей роботов (вес, размер, задача которую должен выполнить робот)?

## **Вопросы устного опроса по теме: «Трехмерное моделирование (Создание трехмерных моделей конструкций из Lego) в программе Lego Digital Designer».**

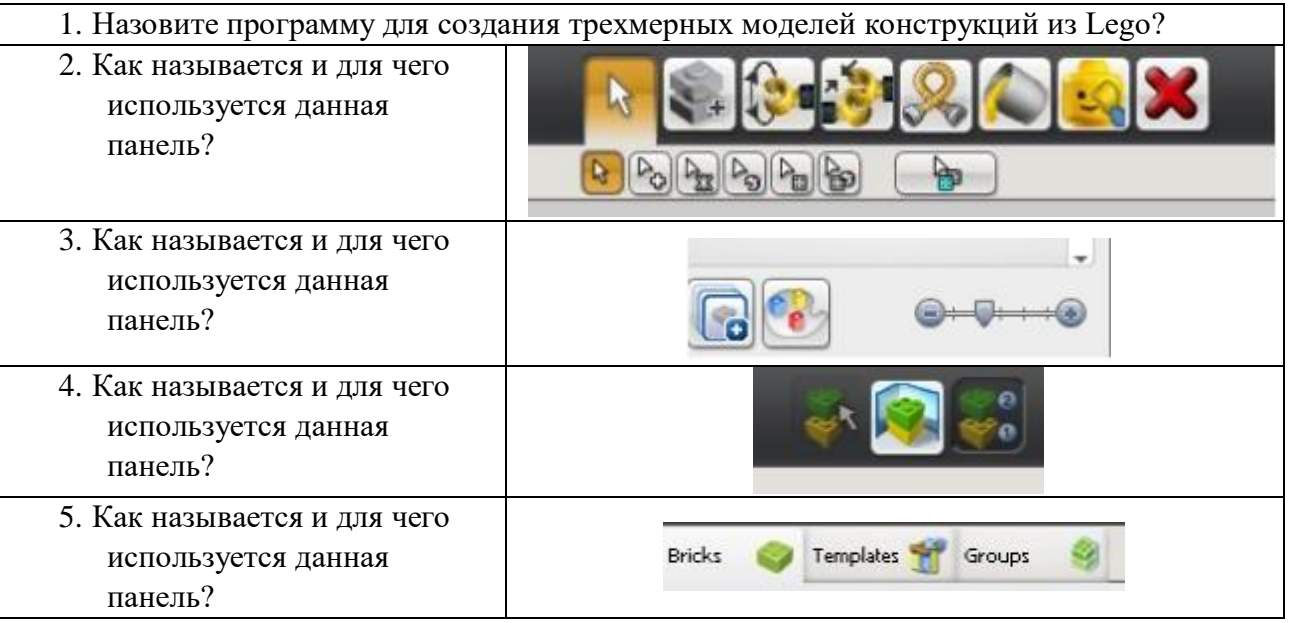

## **Вопросы устного опроса по теме: «Создание пошаговых инструкций для сборки моделей роботов в программе Blueprints».**

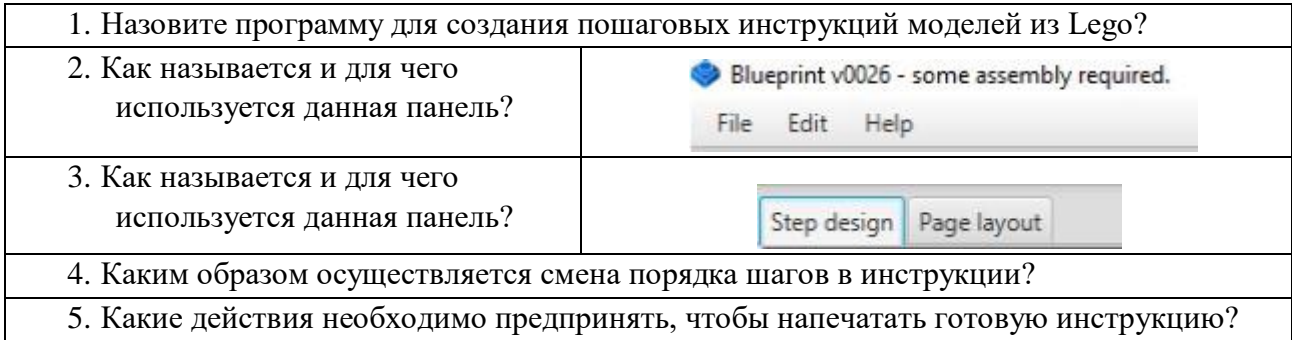

### **Контрольная работа №1 по решению олимпиадных задач.**

### **Задача №1**

### *Исходное состояние:*

Робот находится в центре окружности диаметром не менее 40 см. С помощью коротких отрезков окружность разделена на восемь равных частей (см. рис.).

### *Задание:*

Ответить на вопрос – на сколько градусов должен провернуться вал левого двигателя, чтобы робот повернулся вправо на угол в: а) 45 градусов б) 90 градусов в) 180 градусов?

Провести экспериментальную проверку, написав программы поворота робота на указанные углы. Запустите программы несколько раз, какова погрешность движения робота? Насколько отличаются углы поворота робота при выполнении одной и той же программы?

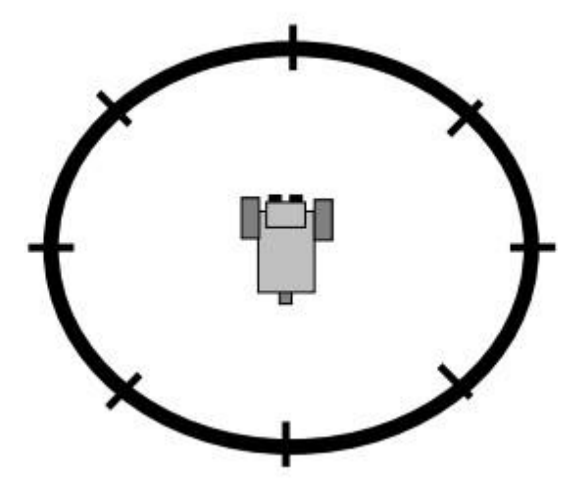

### *Заполните таблицу:*

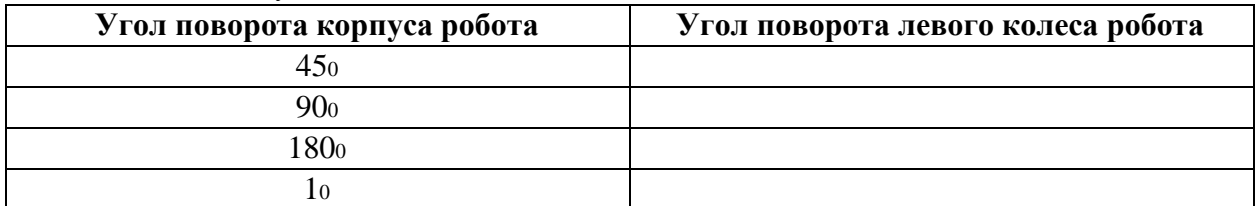

## **Задача №2**

### *Исходное состояние:*

Робот находится в начале отрезка черной линии длиной не менее 60 см. На расстоянии 10, 25, 40 и 60 см от начала отрезка расположены жирные, хорошо заметные черные точки (см. рис.).

### *Задание:*

Ответить на вопрос - на сколько градусов должен повернуться вал левого и правого двигателя, чтобы робот проехал вперед на: а) 10 см б) 25 см в) 40 см г) 60 см?

Провести экспериментальную проверку, написав программы движения работа на указанные расстояния.

На жирные точки, расположенные на черной линии, устанавливаются флажки, сделанные из деталей лего-конструктора. Программы считаются правильными, если робот, начав движение от начала линии, останавливается не далее 2 см от соответствующего флажка.

### *Заполните таблицу:*

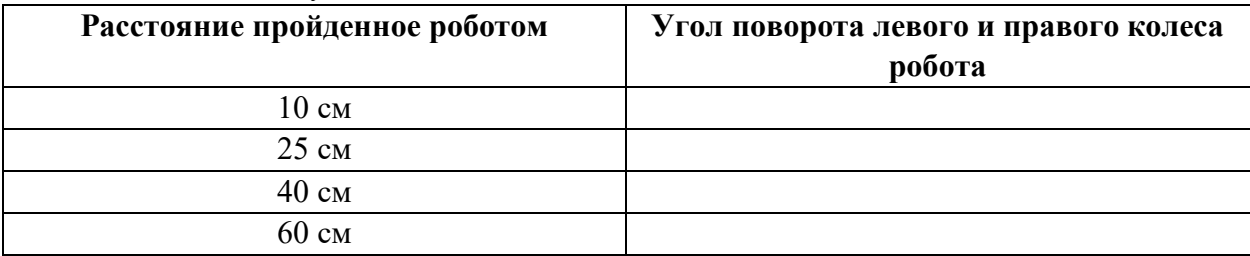

## **Задача №3**

## *Исходное состояние:*

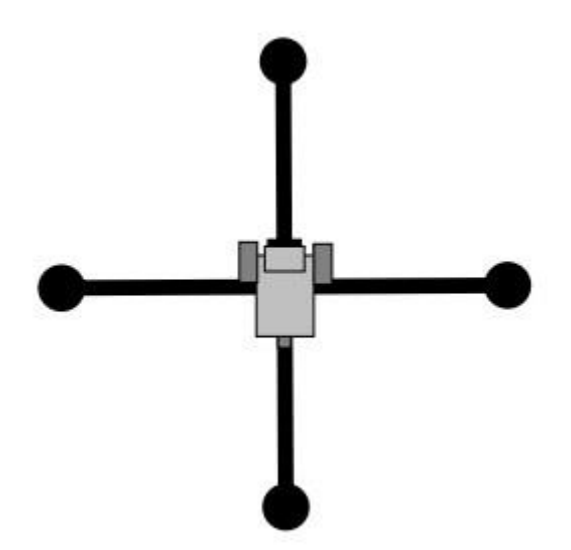

Робот находится в центре пересечения двух линий по 60 см длины каждая. На конце каждой линии стоит флажок, сделанный из деталей конструктора LEGO (см. рис.).

## *Задание:*

Написать программу движения робота вдоль линий таким образом, чтобы робот коснулся каждого флажка, не опрокинув его.

## *Ограничения*

Робот не должен выезжать за пределы траектории обозначенной линиями. Задача должна быть решена без использования датчиков расстояния и освещенности.

### **Задача №4**

*Исходное состояние:* 

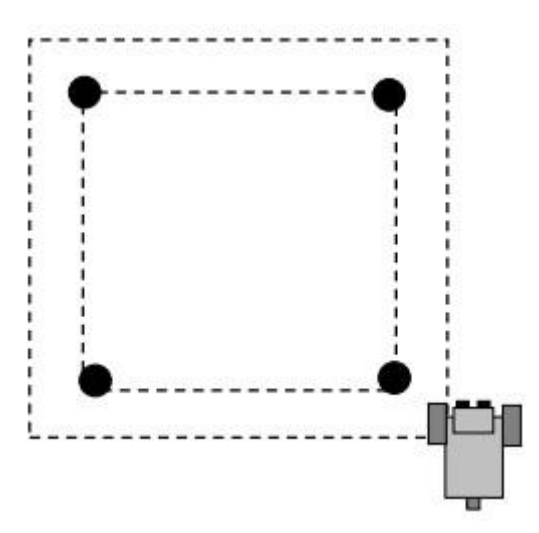

На игровом поле в вершинах воображаемого квадрата со стороной 60 см стоят флажки, сделанные из деталей конструктора LEGO. Робот устанавливается автором программы самостоятельно, таким образом, чтобы он находился рядом с одним из флажков с наружной стороны квадрата (см. рис.).

### *Задание:*

Написать программу движения робота вдоль периметра квадрата, таким образом, чтобы он обогнул все четыре флажка, не задев их, но и не удаляясь от стороны квадрата более чем на 20 см. Задание считается выполненным, если робот вернулся в начальную точку движения с погрешностью не более 5-10см. Пересечение воображаемой линии соединяющей вершины квадрата считается недопустимым.

#### **Задача №5**

#### *Исходное состояние:*

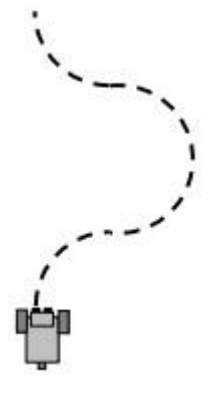

Игровое поле свободно от посторонних предметов.

### *Задание:*

Написать программу движения робота по дугообразной траектории (см. рис.).

## **Задача №5**

### *Исходное состояние:*

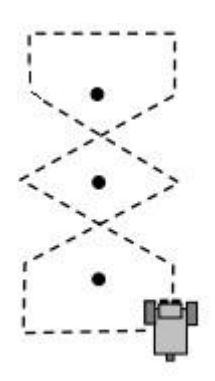

На игровом поле установлено три флажка. Расстояние между флажками 40 см, флажки образуют одну линию.

## *Задание:*

Написать программу движения робота между флажками «змейкой» (см. рис.).

# **Лист наблюдения за учащимися.**

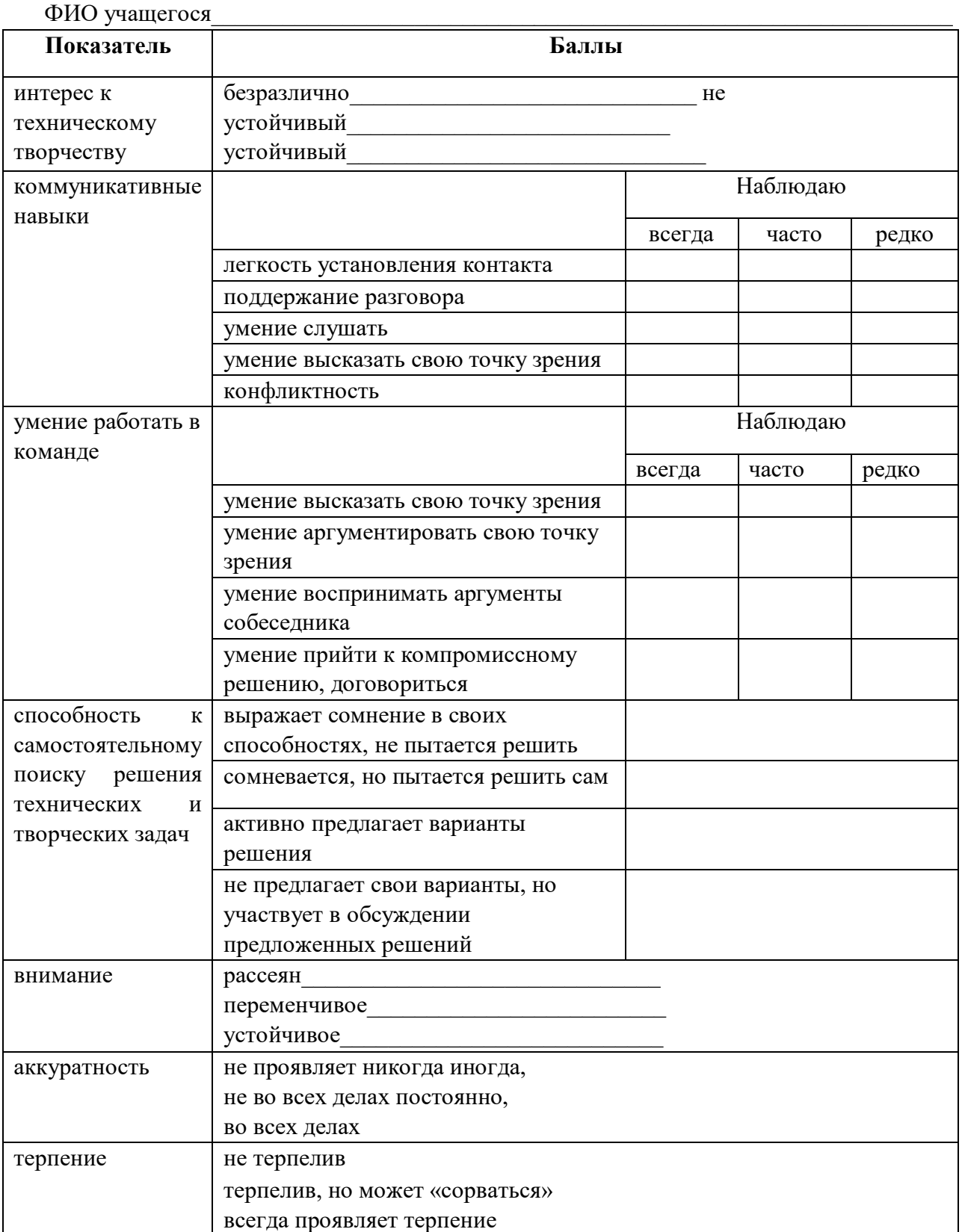

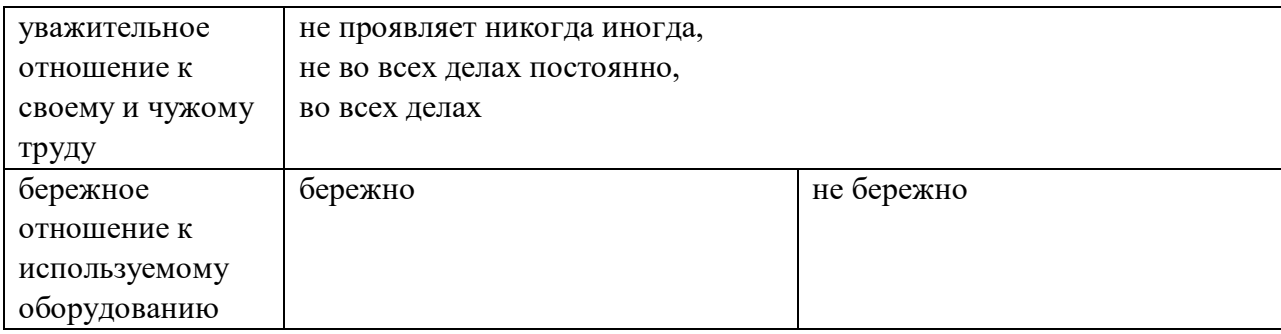

## **Лист оценки работы учащихся в процессе конструирования моделей.**

![](_page_39_Picture_221.jpeg)

## **Оценочный лист защиты собственной модели проекта.**

Каждая работа участника оценивается педагогом по 5-ти бальной системе, где 1 балл самый минимальный, 5 баллов - самый максимальный. В совокупности проектная работа может набрать от 5 до 25 баллов.

**Критерии оценки** 

![](_page_40_Picture_120.jpeg)

## **Протокол промежуточной/итоговой аттестации по освоению дополнительной общеобразовательной общеразвивающей программы «Робототехника»**

Даты проведения аттестации\_\_\_\_\_\_\_\_\_\_\_\_\_\_\_\_№ группы \_\_\_\_\_\_\_\_\_\_\_\_\_\_\_\_\_

Формы аттестации в соответствии с программой \_\_\_\_\_\_\_\_\_\_\_\_\_\_\_\_\_\_\_\_\_\_\_\_\_\_\_\_\_\_\_\_\_\_\_\_\_\_\_\_\_\_\_\_\_\_\_\_\_\_

![](_page_41_Picture_453.jpeg)

![](_page_42_Picture_103.jpeg)

Степень выраженности оцениваемого результата: В - высокая; Ср - средняя; Н – низкая

## **1. Программа воспитания**

#### *Введение*

С 1 сентября 2020 года вступил в силу Федеральный закон от 31 июля 2020 г. № 304-ФЗ «О внесении изменений в Федеральный закон «Об образовании в Российской Федерации» по вопросам воспитания обучающихся».

Путин В.В. отметил, что смысл предлагаемых поправок в том, чтобы «укрепить, акцентировать воспитательную составляющую отечественной образовательной системы». Он подчеркнул, что система образования не только учит, но и воспитывает, формирует личность, передает ценности и традиции, на которых основано общество.

«Воспитание - деятельность, направленная на развитие личности, создание условий для самоопределения и социализации обучающихся на основе социокультурных, духовнонравственных ценностей и принятых в российском обществе правил и норм поведения в интересах человека, семьи, общества и государства, формирование у обучающихся чувства патриотизма, гражданственности, уважения к памяти защитников Отечества и подвигам Героев Отечества, закону и правопорядку, человеку труда и старшему поколению, взаимного уважения, бережного отношения к культурному наследию и традициям многонационального народа Российской Федерации, природе и окружающей среде". (Статья 2, пункт 2)

«Образовательная программа - комплекс основных характеристик образования (объем, содержание, планируемые результаты) и организационно-педагогических условий, который представлен в виде учебного плана, календарного учебного графика, рабочих программ учебных предметов, курсов, дисциплин (модулей), иных компонентов, оценочных и методических материалов, а также в предусмотренных настоящим Федеральным законом случаях в виде рабочей программы воспитания, календарного плана воспитательной работы, форм аттестации". (Статья 2, пункт 9)

В соответствии с Федеральным законом № 304-ФЗ предлагается ввести механизм организации воспитательной работы, которая войдет в состав образовательных программ. В такие программы планируется включить рабочую программу воспитания и календарный план.

#### *Роль дополнительного образования в укреплении воспитательной составляющей*

Воспитание представляет собой многофакторный процесс, т. к. формирование личности происходит под влиянием семьи, образовательных учреждений, среды, общественных организаций, средств массовой информации, искусства, социально-экономических условий жизни и др. К тому же воспитание является долговременным и непрерывным процессом, результаты которого носят очень отсроченный и неоднозначный характер (т. е. зависят от сочетания тех факторов, которые оказали влияние на конкретного ребенка).

Дополнительное образование детей в целом и его воспитательную составляющую в частности нельзя рассматривать как процесс, восполняющий пробелы воспитания в семье и образовательных учреждениях разных уровней и типов. И, конечно же, дополнительное образование – не система психолого-педагогической и социальной коррекции отклоняющегося поведения детей и подростков. Дополнительное образование детей как особая образовательная сфера имеет собственные приоритетные направления и содержание воспитательной работы с обучающимися.

Воспитывающая деятельность детского объединения дополнительного образования имеет две важные составляющие – индивидуальную работу с каждым обучающимся и формирование детского коллектива.

Организуя индивидуальный процесс, педагог дополнительного образования решает целый ряд педагогических задач:

–помогает ребенку адаптироваться в новом детском коллективе, занять в нем достойное место;

–выявляет и развивает потенциальные общие и специальные возможности и способности обучающегося;

–формирует в ребенке уверенность в своих силах, стремление к постоянному саморазвитию;

–способствует удовлетворению его потребности в самоутверждении и признании, создает каждому «ситуацию успеха»;

–развивает в ребенке психологическую уверенность перед публичными показами (выставками, выступлениями, презентациями и др.);

–формирует у учащегося адекватность в оценках и самооценке, стремление к получению профессионального анализа результатов совей работы;

–создает условия для развития творческих способностей учащегося.

Влиять на формирование и развитие детского коллектива в объединении дополнительного образования педагог может через:

а) создание доброжелательной и комфортной атмосферы, в которой каждый ребенок мог бы ощутить себя необходимым и значимым;

б) создание «ситуации успеха» для каждого обучающегося, чтобы научить самоутверждаться в среде сверстников социально адекватным способом;

в) использование различных форм массовой воспитательной работы, в которых каждый обучающийся мог бы приобрести социальный опыт, пробуя себя в разных социальных ролях;

г) создание в творческом объединении органов детского самоуправления, способных реально влиять на содержание его деятельности.

#### *Основания для разработки воспитательного плана работы:*

1. Федеральный закон Российской Федерации от 29.12.2012г. № 273-ФЗ «Об образовании в Российской Федерации».

2. Федеральный закон от 31 июля 2020 г. № 304-ФЗ "О внесении изменений в Федеральный закон «Об образовании в Российской Федерации» по вопросам воспитания обучающихся"

3. Концепция развития дополнительного образования детей, утвержденная распоряжением Правительства Российской Федерации от 04.09.2014г. № 1726-р.

4. Приказ Министерства образования и науки РФ от 09.11.2018 г. № 196 «Об утверждении Порядка организации и осуществления образовательной деятельности по дополнительным общеобразовательным программам».

#### *Основные задачи воспитательной работы:*

- Формирование мировоззрения и системы базовых ценностей личности;

- Организация инновационной работы в области воспитания и дополнительного образования;

- Организационно-правовые меры по развитию воспитания и дополнительного образования обучающихся;

- Приобщение обучающихся к общечеловеческим нормам морали, национальным устоям и традициям образовательного учреждения;

- Обеспечение развития личности и её социально-психологической поддержки, формирование личностных качеств, необходимых для жизни;

- Воспитание внутренней потребности личности в здоровом образе жизни, ответственного отношения к природной и социокультурной среде обитания;

- Развитие воспитательного потенциала семьи;

- Поддержка социальных инициатив и достижений обучающихся.

#### *Приоритетные направления в организации воспитательной работы:*

- **Гражданско-патриотическое** 

Гражданско-патриотическое воспитание: формирование патриотических, ценностных представлений о любви к Отчизне, народам Российской Федерации, к своей малой родине, формирование представлений о ценностях культурно-исторического наследия России, уважительного отношения к национальным героям и культурным представлениям российского народа.

### - **Духовно – нравственное**

Духовно-нравственное воспитание формирует ценностные представления о морали, об основных понятиях этики (добро и зло, истина и ложь, смысл жизни, справедливость, милосердие, проблеме нравственного выбора, достоинство, любовь и др.), о духовных ценностях народов России, об уважительном отношении к традициям, культуре и языку своего народа и др. народов России.

### - **Художественно-эстетическое**

Художественно-эстетическое воспитание играет важную роль в формировании характера и нравственных качеств, а также в развитии хорошего вкуса и в поведении.

### - **Спортивно-оздоровительное**

Физическое воспитание содействует здоровому образу жизни.

#### - **Трудовое**

Трудовое и профориентационное воспитание формирует знания, представления о трудовой деятельности; выявляет творческие способности и профессиональные направления обучающихся.

### - **Воспитание познавательных интересов**

Воспитание познавательных интересов формирует потребность в приобретении новых знаний, интерес к творческой деятельности.

*Структура рабочей программы воспитания педагога дополнительного образования* 

### **1. Характеристика объединения «Робототехника»**

Деятельность объединения «Робототехника» имеет техническую направленность.

Количество обучающихся объединения составляет 8-10 человек.

Из них мальчиков – 4-5, девочек – 4-5

Обучающиеся имеют возрастную категорию детей от 10 до 13 лет.

Формы работы – индивидуальные и групповые.

### **2. Цель, задачи и результат воспитательной работы**

**Цель воспитания** – личностное развитие обучающихся через создание благоприятных условий для формирования и развития hard- и soft-компетенций, формирования активной жизненной позиции; формирования социально-приемлемой модели поведения в обществе и адекватного уровня притязаний по отношению к нему; приобретении ими опыта осуществления социально значимых дел.

Для достижения поставленной цели был выделен ряд задач, решение которых необходимо не только для фактического получения результата, но и максимально эффективного процесса его достижения:

> • создать и поддерживать благоприятный психологический климат между всеми участниками педагогического процесса;

> • вовлекать обучающихся и педагогических работников в общие дела и поддерживать активное участие как обучающихся, так и педагогических работников в них;

> • создать и развивать сообщество как эффективный инструмент воспитательной работы;

> > • использовать различные методы и приемы воспитания;

• организовать для обучающихся экскурсии, походы и реализовывать их воспитательный потенциал;

• организовать профориентационную работу с обучающимися;

• организовать работу с семьями обучающихся, их родителями или законными представителями, направленную на совместное решение проблем личностного развития обучающихся.

Планомерная реализация поставленных задач позволит организовать в школе интересную и событийно насыщенную жизнь обучающихся и педагогических работников, что станет эффективным способом реализации рабочей программы воспитания.

### **3. Работа с коллективом обучающихся**

- формирование практических умений по организации органов самоуправления этике и психологии общения, технологии социального и творческого проектирования;

- обучение умениям и навыкам организаторской деятельности, самоорганизации, формированию ответственности за себя и других;

- развитие творческого культурного, коммуникативного потенциала ребят в процессе участия в совместной общественно – полезной деятельности;

- содействие формированию активной гражданской позиции;

- воспитание сознательного отношения к труду, к природе, к своему району.

### **4. Работа с родителями**

- Организация системы индивидуальной и коллективной работы с родителями (тематические беседы, собрания, индивидуальные консультации);

- Содействие сплочению родительского коллектива и вовлечение в жизнедеятельность кружкового объединения (организация и проведение открытых занятий для родителей в течение года);

- Оформление информационных уголков для родителей по вопросам воспитания детей.

## **Календарный план воспитательной работы объединения «Робототехника» на 2022-2023 учебный год**

# **Педагог Дзюин Владимир Олегович**

![](_page_48_Picture_155.jpeg)

![](_page_49_Picture_236.jpeg)

## **Список литературы для учащихся.**

- 1. LEGO® MINDSTORMS® Education EV3 Программа занятий по информатике (электронное пособие) 2015г.
- 2. «Учебное пособие по программированию в среде Lego Mindstorms EV3», Шадрин Игорь Викторович, 2017г. (электронное пособие)
- 3. «Первый шаг в робототехнику» Практикум для 5 классов, Д.Г. Копосов «БИНОМ» 2015г

## **Список литературы для педагога.**

- 1. «Продвинутое программирование в LEGO® MINDSTORMS EV3» Presented by: Tom Bickford Maine Robotics © 2015 (электронное пособие)
- 2. «LEGO Конструктопедия EV3», Online K-12 Engineering education 2017 г. (Электронное пособие)
- 3. «Книга идей The LEGO® MINDSTORMS® EV3», Yoshihito Isogawa 2017г.
- 4. «Эффективный урок в мультимедийной образовательной среде», Г.О. Аствацатуров, Л.В. Кочегарова, Москва, 2015г.
- 5. «Пропорциональное управление роботом Lego Mindstorms EV3» Л.Ю. Овсяницкая, Д.Н. Овсяницкий, А.Д. Овсяницкий. – М.: Издательство «Перо», 2015. – 188 с.
- 6. «Алгоритмы. Основные алгоритмические конструкции. Сборник задач», С.А. Рогозин, Челябинск, 2008г.
- 7. «Уроки робототехники. Конструкция. Движение. Управление» С.А. Филиппов, М., Лаборатория знаний 2018г.
- 8. LEGO® Digital Designer 4.3 User Manual
- 9. «Задачи для факультатива робототехники» А.А. Ушаков, 2009г.
- 10. «Использование LEGO-роботов в инженерных проектах школьников. Отраслевой подход» Беликовская Л.Г. Беликовский Н.А, ДМК-Персс, 2016г.

### **Интернет-источники.**

- 1. Legoengineering.com
- 2. Robot-Help.ru
- 3. 4pda.ru
- 4. Stem-cetntric.com
- 5. EV3Lesson.com

### **Нормативно-правовые документы:**

1. Федеральный закон Российской Федерации от 29.12.2012г. № 273-ФЗ «Об образовании в Российской Федерации».

2. Федеральный закон от 31 июля 2020 г. № 304-ФЗ "О внесении изменений в Федеральный закон «Об образовании в Российской Федерации» по вопросам воспитания обучающихся"

3. Концепция развития дополнительного образования детей, утвержденная распоряжением Правительства Российской Федерации от 04.09.2014г. № 1726-р.

4. Приказ Министерства образования и науки РФ от 09.11.2018 г. № 196 «Об утверждении Порядка организации и осуществления образовательной деятельности по дополнительным общеобразовательным программам».

### **Литература для педагога:**

Воспитательный процесс: изучение эффективности: методические рекомендации/под редакцией Е.Н. Степанова – М., 2011.

Кутеева, О. Планирование воспитательной работы на основе личностно-ориентированного обучения/О.Кутеева// Классный руководитель. – 2001. - №1.

Каргина З.А. Практическое пособие для педагога дополнительного образования. – Изд. доп. – М.: Школьная Пресса, 2008.

Маленкова, П.И. Теория и методика воспитания/П.И.Маленкова. - М., 2012.

Сластенин, В.А. Методика воспитательной работы/В.А.Сластенин. - изд.2-е.-М., 2014.

## **Интернет-источники:**

<https://pandia.ru/text/77/456/934.php> - особенности воспитательной работы в системе

дополнительного образования; [https://videouroki.net/razrabotki/rabochaya-programma-po-](https://videouroki.net/razrabotki/rabochaya-programma-po-vospitatelnoy-rabote.html)

[vospitatelnoy-rabote.html](https://videouroki.net/razrabotki/rabochaya-programma-po-vospitatelnoy-rabote.html) [-](https://videouroki.net/razrabotki/rabochaya-programma-po-vospitatelnoy-rabote.html) рабочая

программа по воспитательной работе; [https://infourok.ru/rabochaya-programma-vospitatelnoy-raboti-](https://infourok.ru/rabochaya-programma-vospitatelnoy-raboti-328614.html)[328614.html](https://infourok.ru/rabochaya-programma-vospitatelnoy-raboti-328614.html) - рабочая программа

воспитательной работы.

6.